Grundlagen der Elektrotechnik (Buch)

# **0 Grundlagen der Mechanik**

Das Verständnis der elektrotechnischen Grundlagen setzt das Wissen über einige elementare Grundlagen der Mechanik voraus. Die folgenden Erläuterungen sollen den Lesern als Gedächtnisstütze, d.h. als Wiederholung bereits gelernter physikalischer Zusammenhänge dienen.

#### **Was ist Masse ?**

Die Masse eines Körpers, bzw. Gegenstandes, beschreibt eine charakteristische physikalische Eigenschaft eines Körpers, die unabhängig von der Lage und dem Aufenthaltsort des Gegenstandes ist.

#### **Beispiel:**

Die Masse einer Weltraumsonde ist vor dem Start auf dem Erdboden, in einer Höhe von 10 km, im Weltall und nach der Landung auf dem Mars immer gleich groß.

Ein Kilogramm wird definiert als die Masse des in Paris aufbewahrten Zylinders aus Platin-Iridium. Dieser Zylinder wird auch als Urkilogramm bezeichnet.

## **Was ist Kraft ?**

Aus dem täglichen leben kennt man den Begriff Kraft in vielen Zusammenhängen. Wir wenden z.B. Muskelkraft auf um Gegenstände zu bewegen oder zu verformen.

Beispiel:

Man schiebt einen leeren Wassereimer mit dem Fuß vor sich weg. Das wird keine großen Probleme bereiten, da nur eine geringe Gegenkraft zu verspüren sein wird.

Versucht man das gleich mit einem wassergefüllten Eimer wird sich eine erheblich größere Gegenkraft bemerkbar machen.

Eine Kraft besitzt öffensichtlich eine Richtung (Wirkrichtung) und eine bestimmte Größe (Betrag). Jeder Kraft (Aktionskraft) steht eine Gegenkraft (Reaktionskraft) entgegen.

Das dynamische Grundgesetz:

 $F = m^*a$ 

Ersetzt man die Beschleunig ung durch die spezifische Erdanziehung g (=Beschleunigung, die ein Körper in Richtung des Erdmittelpunktes erfährt), so erhält man die Gewichtskraft eines Körpers: G= m \* g

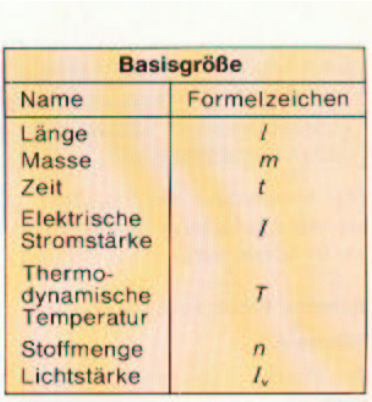

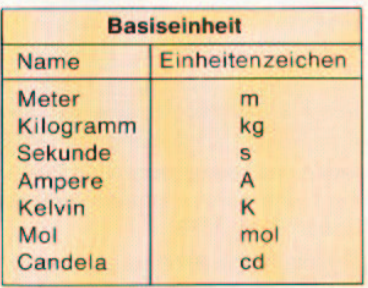

Bild : Basisgröen und Basiseinheiten

#### **Anmerkung:**

Wenn ein Körper keine Beschleunigung und keine Verformung erfährt, dann müssen

Aktionskraft und Reaktionskraft im Gleichgewicht stehen.

Formelzeichen der Kraft:

F

 $[F]$ = kg m /s^2 = N

N= Newton

a= Beschleunigung

 $[al = m/s^2]$ 

Formelzeichen der Gewichtskraft: G

Formelzeichen aus der der Erdbeschleunigung: g

Die Umgangssprache ist sehr ungenau hinsichtlich physikalischer Zusammenhänge.

Gewöhnliche Haushaltswaagen ermitteln immer die Gewichtskraft eines Menschen (Körpers), obwohl die Anzeige als Einheit kg aufweist. Das bedeutet, dass die Anzeige einer Haushaltswaage eine Rechnung durchführt:

 $m = F/g$ 

Da g als konstant vorausgesetzt wird, kann diese "Rechnung" durch einfache Anpassung der Skalenbeschriftung erreicht werden.

Energie

Was ist Energie ?

Ein einfaches Beispiel dient der Erläuterung:

Man stelle sich vor, einen Gegenstand mit der Masse m = 50 kg, in die zweite Etage eines Hauses transportieren zu müssen. Der Träger hat zwei Transportwege zur Auswahl. Zum ersten kann der Gegenstand über die Treppe zum Ziel gebracht werden. Zusätzlich steht eine Leiter an der Hauswand , die anstelle der Treppe genutzt werden kann. Für welchen Transportweg muss der Träger mehr Arbeit aufwenden, bzw. mehr Energie aufwenden ?

Lösung:

Wenn der Körper von der zweiten Etage auf den Erdboden fällt, wird die Verformung des Untergrundes (Krater) in beiden Fällen gleich stark sein. D.h. die Lageenergie des Körpers ist unabhängig vom Transportweg !

 $E_{\text{pot}} = mgh$ 

Die Höhe h ist also wegunabhängig.

Die Lageenergie wird beim autreffen des Körpers auf den Boden in Wärme und Verformungsenergie umgewandelt.

Energie wird nicht verbraucht, sie wird stets in andere Energieformen umgewandelt.

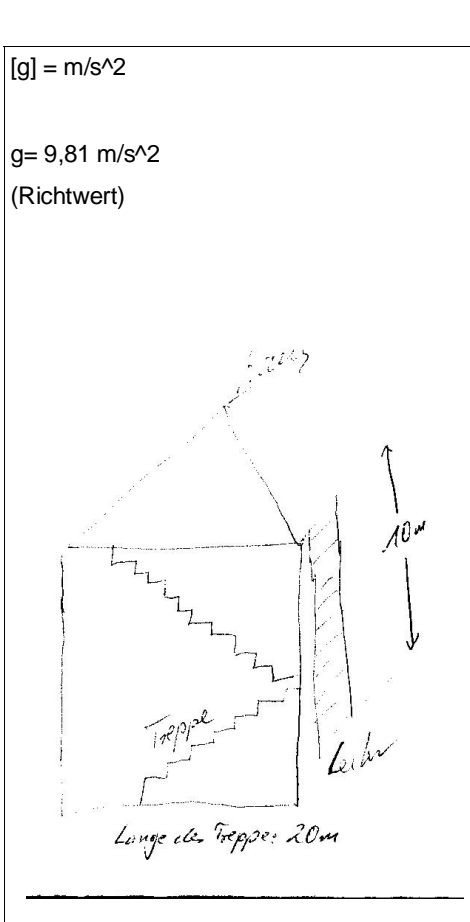

Bild 1

# **1 Grundlagen der Elektrotechnik**

Die Phänomene elektrischer Ladung sind in vielen Bereichen des täglichen Lebens erkennbar, z.B. Blitze bei einem Gewitter oder gelegentlich den Funkenüberschlag beim Angreifen der Autotür etc.

Zur Nachbildung dieser Erscheinungen dient folgender Versuch:

Ein Kunststoffstab wird an einem Fell gerieben. Danach führt man den Kunststoffstab langsam an das Fell heran.

Beobachtung:

Die Haare des Felles werden vom Kunststoffstab angezogen.

Erklärung (Bild 1):

Diese und ähnliche Beobachtungen haben bereits die alten Griechen zu den unterschiedlichsten Erklärungsversuchen geführt. Da wir Menschen nicht in der Lage sind mit unseren Sinnesorganen die Veränderungen am Kunststoffstab und am Fell zu erkennen, die diese Anziehungskraft zwischen Stab und Fell begründen könnte, war es lange Zeit sehr schwer, dieses Phänomen zu erklären. Ein erprobtes Werkzeug, welches als Erklärungshilfe herangezogen werden kann ist die Entwicklung eines Modelles.

Modelle bezeichnen Abbilder der Wirklichkeit, die nicht genau den tatsächlichen Gegebenheiten entsprechen müssen. Modelle ermöglichen eine Beschreibung des Verhaltens von Körpern, Stoffen und Systemen. Modelle werden in wissenschaftlichen Untersuchungen validiert und gegebenenfalls korrigiert.

Die Modellbeschreibung in unserem Beispiel basiert auf der Annahme, dass Ladungsträger mit gegensätzlicher Ladung vorhanden sind, die durch die Reibung des Kunststoffstabes mit dem Fell voneinander getrennt wurden. Das ureigenste Bestreben dieser positiven und negativen Ladungsträger ist es einen Ausgleich, ein Gleichgewicht ihrer Ladung herbeizuführen. Die Wirkung dieses Ausgleichsbestrebens können wir in Form der Anziehung der Haare des Felles vom Kunststoffstab erkennen. Nachdem sich Fell und Kunststoffstab kurze Zeit berührten, d.h. sich die Ladungen ausgleichen konnten, verschwindet auch das Phänomen der Anziehungskraft. Zur genaueren Untersuchung der elektrischen Ladungen nehmen wir ein weiteres Modell zu Hilfe.

Gleichartige elektrische Ladungen stoßen einander ab, ungleichartige Ladungen ziehen sich an (Bild3).

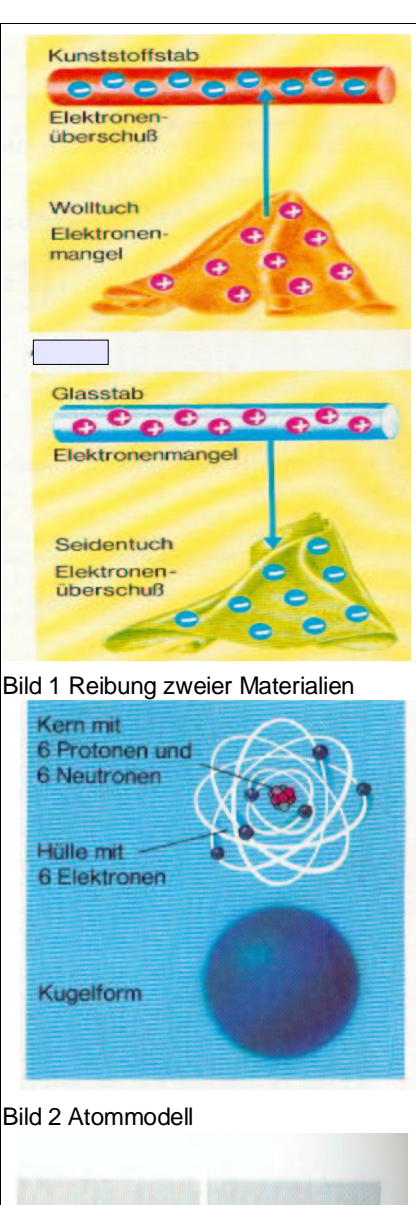

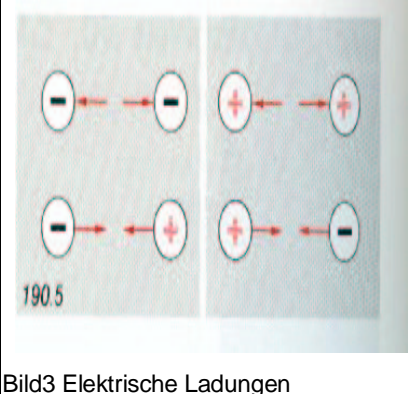

# **1.1 Das Bohrsche Atommodell**

Alle auf der Erde vorkommenden Stoffe bestehen aus Molekülen, die ihrerseits aus einzelnen Atomen zusammengesetzt sind. Die physikalischen Eigenschaften der Atome und deren Verhalten untereinander werden durch ihre Bestandteile bestimmt. Das Atommodell, welches von Niels Bohr <sup>1</sup> entwickelt wurde, geht von einem Modell aus, das im Zentrum einen Atomkern besitzt. Dieser wiederum besteht aus Neutronen und Protonen. Auf konzentrischen Kreisen um den Atomkern kreisen Elektronen in unterschiedlichen Abständen. Mit spricht hierbei von Schalen (Bild 1), weshalb das Bohrsche Atommodell auch als Schalenmodell bezeichnet wird.

Alle auf der Erde vorkommenden Elemente sind in einem System, dem Periodensystem der Elemente, nach Atomaufbau und Atomgewicht eingeordnet. Neutronen sind elektrisch neutral. Im Verhältnis zu Protonen und Elektronen besitzen sie eine sehr große Masse. Sie befinden sich im Atomkern (Bild 3).

Protonen sind elektrisch positiv geladen. Atome bestehen im Atomkern aus Neutronen und Protonen gleicher Anzahl.

Elektronen sind elektrisch negativ geladen. Sie kreisen auf unterschiedlichen Schalen um den Atomkern (Bild 2). Die Anzahl der Elektronen ist im Normalfall gleich der Anzahl der Protonen. Das Atom ist nach außen hin elektrisch neutral.

Neutronen sind elektrisch neutral.

Protonen sind elektrisch positiv geladen.

Elektronen sind elektrisch negativ geladen.

Protonen und Elektronen weisen eine jeweils gleich große Ladung von  $e = \pm 1,602\ 10^{-19}$  C  $(C = Coulomb, 1C=1As)$  auf.

Die elektrische Ladung ist die Elektrizitätsmenge, die sich auf der Oberfläche eines Körpers befindet. Die kleinste in der Natur vorkommende Elektrizitätsmenge ist die Elementarladung.

Im Folgenden wird am Beispiel eines Natriumatoms der Aufbau von Atomen genauer untersucht. Das Natriumatom besteht im Kern aus elf Protonen und elf Neutronen. Um den Atomkern kreisen insgesamt elf Elektronen. Der Verdienst Nils Bohrs, war es nun genau diese Bestandteile eines Atoms zu beschreiben und ihren Aufenthaltsort in seinem Modell festzulegen, sodass das Verhalten der Elemente physikalisch erklärt werden kann.

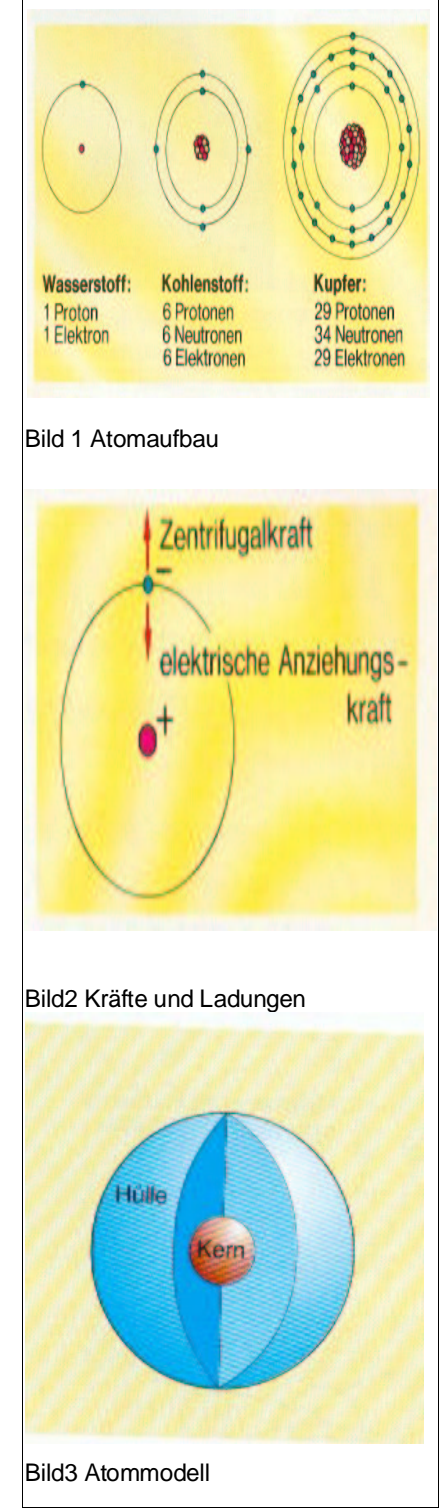

<sup>1</sup> Niels Bohr : dänischer Physiker, 1885-1962

Die physikalischen (elektrischen) Eigenschaften von Atomen werden durch den Atomaufbau bestimmt.

# **1.2 Ladungstrennung**

Beim Reiben des Felles an dem Kunststoffstab werden Ladungen getrennt. Zur vereinfachten Darstellung der Ladungstrennung wird das Modell eines Natriumatoms herangezogen (Bild 1). Entzieht man dem Natriumatom ein Elektron, so überwiegen die positiven Ladungsträger (Protonen). Das Atom ist somit elektrisch positiv geladen. Erhält im Gegensatz hierzu ein Natriumatom ein Elektron mehr so verfügt es über mehr negative als positive Ladungsträger. Das Atom ist dann elektrisch negativ geladen (Bild 2).

Unter dem Mikroskop betrachtet würde ein sehr kleiner Ausschnitt des Felles und des Kunststoffstabes wie zwei sich gegenüberliegende Flächen erscheinen. Im Ausgangszustand sind Fell und Kunststoffstab nach außen hin elektrisch neutral. Durch Reibung werden von einem Kunststoffstab, Elektronen auf das Fell übertragen. Die eingesetzte mechanische Arbeit wurde offensichtlich in Ladungstrennungsarbeit umgesetzt (Bild 4). Je mehr Reibung, d.h. Ladungstrennungsarbeit verrichtet wird, desto stärker wird das Fell von dem Kunststoffstab angezogen. Aus diesem Zusammenhang lässt sich eine erste Definition der elektrischen Spannung ableiten:

Die elektrische Spannung ist ein Maß für die Ladungstrennungsarbeit je Ladung Spannung = Potentialunterschied

Durch das Einsetzen der Formelzeichen erhält man:

U= *W Q*

U = elektrische Spannung W = Ladungstrennungsarbeit

Q= elektrische Ladung (für den Spezialfall Q= -1,602 10<sup>-19</sup> AS setzt man das Formelzeichen e ein)

Die elektrische Ladung Q repräsentiert in diesem Fall die Elementarladung eines Elektrons (e =  $-1,602$  10<sup>-19</sup> As). Die mechanische Arbeit W ist hier die Reibung ([W]=Nm=kg m²/ s<sup>2</sup>). Dadurch ergibt sich für die elektrische Spannung folgende Einheit:  $[U] = (kg \, m^2 / As^3)$ .

Zu Ehren des italienischen Physikers Volta wurde stellvertretend für die Einheit der elektrischen Spannung der Buchstabe V eingeführt.  $\overline{2}$ 

$$
[U] = V \t\t (sprich: Volt) \t 1V = \frac{k g \cdot m^2}{As^3}
$$

Durch stärkere Reibung des Felles am Kunststoffstab erhöht sich die Anziehungskraft, die vom Kunststoffstab auf die Haare des Felles wirken. Die größere Anziehungskraft

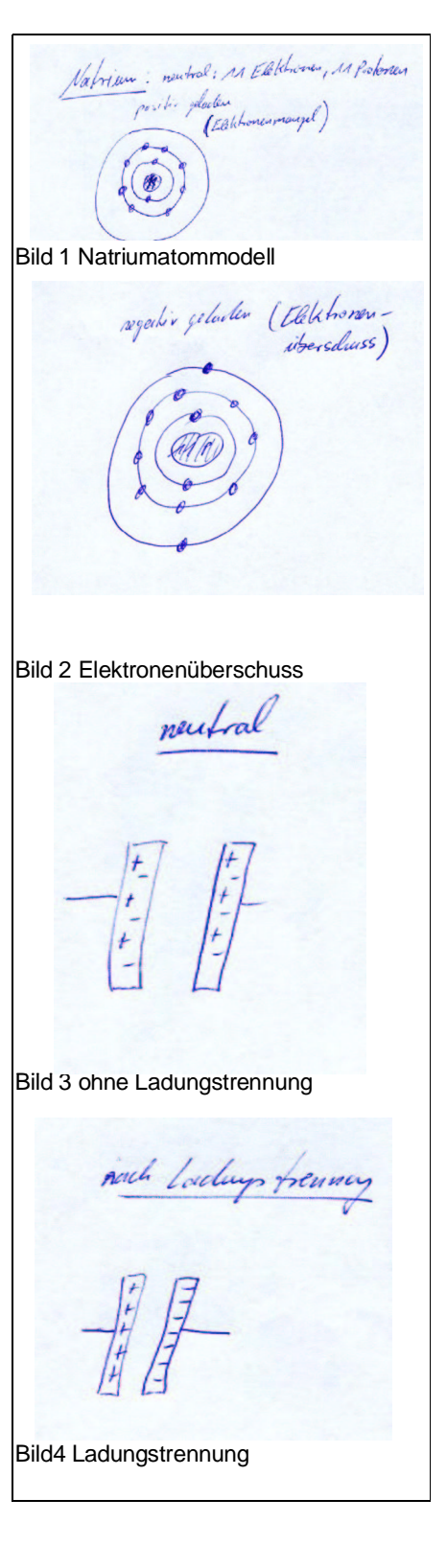

kann nur durch ein größeres Ausgleichsbestreben der gegensätzlichen Ladungen hervorgerufen werden. Da mehr Reibung (Ladungstrennungsarbeit) zu einer größeren elektrischen Spannung führt, kann eine weitere Definition der elektrischen Spannung festgelegt werden:

Elektrische Spannung ist das Ausgleichsbestreben gegensätzlicher Ladungen.

# **1.2.1 Erzeugung elektrischer Spannung**

Die Erzeugung elektrischer Spannung basiert immer auf der Umwandlung einer Energieform, z.B. mechanische Energie (Arbeit), in elektrische Energie. Derartige Energiewandler (Bild1) nennt man auch Spannungsquellen. Für die Quellenspannung gilt die bereits bekannte Definitionsgleichung: U= W/Q.

In Spannungsquellen wird elektrische Energie gespeichert

Heute übliche Energiewandler (Spannungsquellen) sind:

- Primärelement (chemische Reaktion) (Bild 2)
- Thermoelemente (Wärmewirkung)
- Zünder eines Feuerzeuges (Kristallverformung)
- Induktionsspule (Induktion)
- Blitze (Reibung)

Spannungsquellen besitzen zwei Anschlüsse. Diese Anschlüsse werden als Pole bezeichnet. Es gibt also einen - Pol auf der Seite der Spannungsquelle, die einen Elektronenüberschuss aufweist und es gibt einen + Pol auf<br>der Seite der Spannungsquelle, die einen der Seite der Spannungsquelle, die einen Elektronenmangel besitzt. (Bild3)

#### **1.3 Spannungsarten**

Die elektrische Spannung wird außer über ihren Spannungswert zusätzlich mit dem zeitabhängigen Verhalten charakterisiert. Der unterschiedliche zeitliche Verlauf der elektrischen Spannung kann bei der Spannungserzeugung, oder durch elektrische Schaltungen festgelegt werden. Der zeitliche Verlauf der elektrischen Spannung kann unter Zuhilfenahme spezieller Mess-instrumente, wie z.B. dem Oszilloskop gezeigt werden. Ein Oszilloskop misst grundsätzlich nur elektrische Spannungen. Es wird dazu parallel zum Verbraucher (Widerstand etc.) angeschlossen. Der Bildschirm des Oszilloskopes zeigt den Spannungsverlauf, wobei auf der X-Achse der zeitliche Verlauf und auf der Y-Achse die Amplitude (Spannungswert) dargestellt wird. Gleich-spannung (s.u.) bezeichnet eine elektrische Span-nung, die über einen längeren Zeitraum kontinuierlich einen Spannungswert (Amplitude) aufweist. Spannungsquellen, die durch eine chemische Reaktion Ladungen trennen, sind normaler Weise Gleichspannungs-

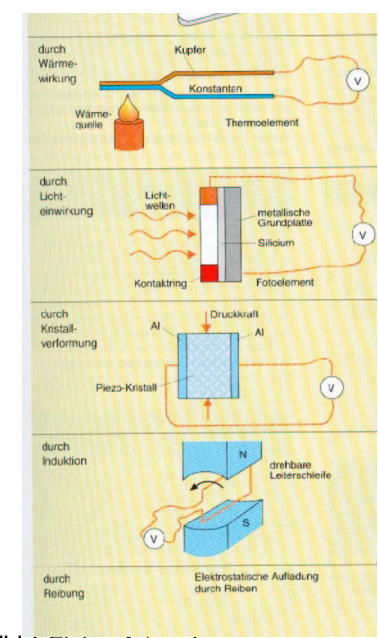

Bild 1 Einige Arten der Ladungstrennung

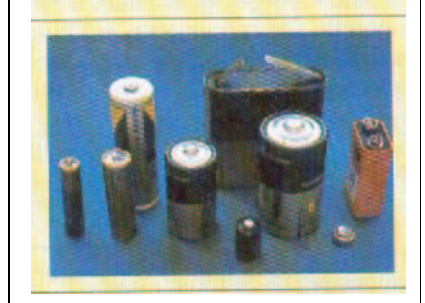

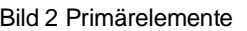

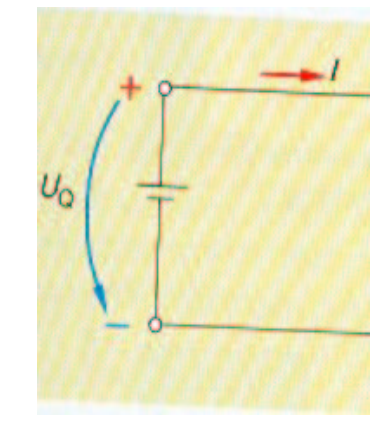

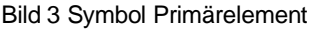

quellen. Beispiele hierfür sind Batterien wie Taschenlampenbatterien, Autobatterien usw.

Wechselspannung (Bild 2) ändern im Gegensatz zu Gleichspannungen ihren Spannungswert im Laufe relativ kurzer Zeitabschnitte. Diese Art elektrischer Spannung besitzt weitere Merkmale und ist technisch von großer Bedeutung, so dass sie in einem eigenen Unterkapitel besprochen wird.

Mischspannung (Bild 3) ist das Resultat der Überlagerung von Gleich- und Wechselspannung. Mischspannung ist, ähnlich wie Wechselspannung, leicht an ihrem zeitlichen Verlauf zu erkennen. Im Gegensatz zu einer reinen Wechselspannung schwankt die Amplitude (Spannungswert) nicht um einen Nullpunkt.

# **1.4 Elektrischer Strom**

Elektrischer Strom wird zum Transport der elektrischen Energie benötigt. Verbindet man eine Glühlampe über Kupferdrähte mit einer Batterie, so leuchtet die Lampe. Die in der Batterie gespeicherte Energie wird offensichtlich über die Kupferdrähte zur Glühlampe transportiert und dort in Licht umgewandelt.

Elektrische Spannung ist das Ausgleichsbestreben gegensätzlicher elektrischer Ladungen. In der Spannungsquelle herrscht an einem Pol (Anschluss) ein Überschuss an Elektronen und an dem anderen Pol ein Elektronenmangel. Schließt man den Stromkreis von der Spannungsquelle über die Kupferleitungen und die Glühlampe, so wandern Elektronen von einem Pol der Spannungsquelle durch die Kupferleitung (Bild 4) und durch die Glühlampe. Ein elektrischer Strom fließt durch die Glühlampe. Die Glühlampe leuchtet.

Elektrischer Strom ist die gerichtete Bewegung von Ladungen

Die Elektronen werden von der Spannungsquelle über den geschlossenen elektrischen Stromkreis von einem Pol der Spannungsquelle zum anderen Pol der Spannungsquelle verschoben. Der elektrische Stromkreis wird von der Spannungsquelle über elektrische Leiter (z.B. Kupferdraht) zur Glühlampe und von da aus wieder über elektrische Leiter zur Spannungsquelle zurück geschlossen.

Elektrische Leiter sind Materialien, die frei bewegliche Ladungsträger (z.B. Elektronen) besitzen.

Jeweils ein Elektron, welches von der Seite der Spannungsquelle mit einem Elektronenüberschuss weg wandert, besetzt genau eine freie Stelle auf der Seite der Spannungsquelle mit einem Elektronenmangel.

Die Anzahl der wegfließenden und die Anzahl der ankommenden Ladungsträger (Elektronen) müssen an der Spannungsquelle immer gleich groß sein.

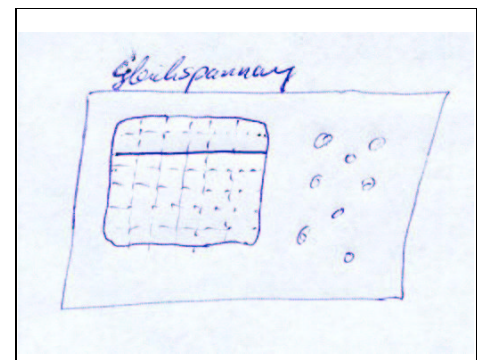

#### Bild 1 Gleichspannung

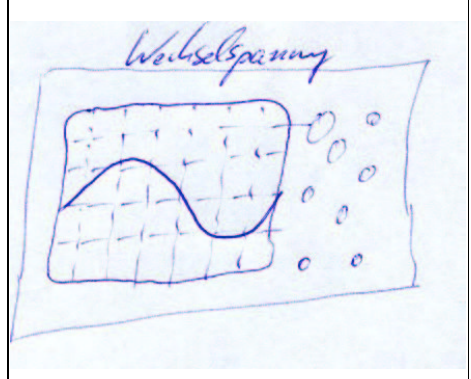

#### Bild 2Wechselspannung

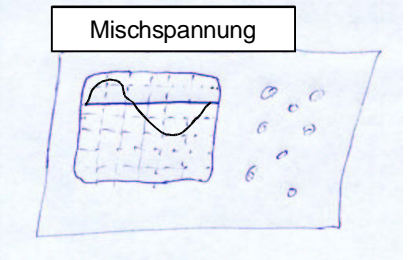

#### Bild 3Mischspannung

Bild 4 Ladungsträgertransport im Leiter

Elektrischer Strom geht nicht verloren und wird nicht verbraucht.

In der Spannungsquelle findet durch den elektrischen Strom ein Ladungsausgleich statt, dadurch sinkt die elektrische Spannung der Spannungsquelle (Bild 1). Diesem Effekt kann nur durch erneute Ladungstrennung entgegengewirkt werden (Bild 2). Bei einer Taschen-lampenbatterie erfolgt die kontinuierliche Umwandlung chemischer Energie in Ladungstrennungsarbeit. Dies ist bekannter Weise ein endlicher Prozess, dessen Ende am erlöschen der Glühlampe festzustellen ist. Aus elektrotechnischer Sicht ist durch den Ladungsausgleich die Spannung der Batterie (Spannungsquelle) soweit abgesunken, dass entweder kein, oder ein nur noch sehr geringer Strom fließt. Die Glühlampe leuchtet infolge dessen nicht mehr oder nur noch sehr schwach.

#### **1.4.1 Kenngrößen des elektrischen Stromes**

Der elektrische Strom kann durch die Angaben "Stromstärke" und "Stromdichte" quantitativ exakt beschrieben werden.

Die elektrische Stromstärke I ist proportional zur Ladungsmenge Q, die sich in einem Leiter pro Zeiteinheit bewegt.

Aus diesem Zusammenhang ergibt sich die Definitionsgleichung der Stromstärke:

$$
I = \frac{Q}{t} \qquad [I] = \frac{As}{s}
$$

Die Einheit der Stromstärke ist das Ampere<sup>2</sup> [I]=1 A Stellt man diese Gleichung nach Q um, erhält man:  $Q=I$  t

#### Stromrichtung:

Die technische Stromrichtung ist entgegengesetzt der Bewegung der Elektronen vom Plus-Pol zum Minus-Pol der Spannungsquelle

#### Anwendungsbeispiel:

Zur Verdeutlichung dieser Angaben nehmen wir die Ladungsmenge einer handelsüblichen Mignonzelle Q=0,133Ah, die in einer leistungsstarken Taschenlampe eingebaut ist zur Hilfe. Gehen wir davon aus, dass ein Strom von 1 A fließt, so ergibt sich:

$$
t = \frac{Q}{I}
$$
 
$$
t = \frac{0.133 Ah}{IA}
$$

 $t = 0,133h = 7,98$  Min = 487,8 s

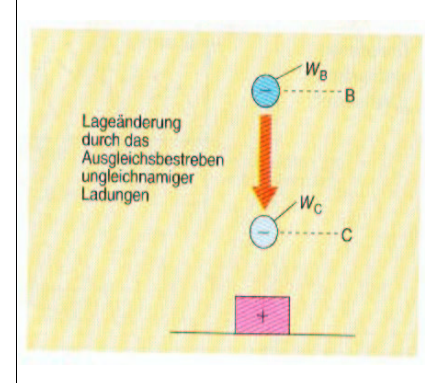

#### Bild 1Ladungsausgleich

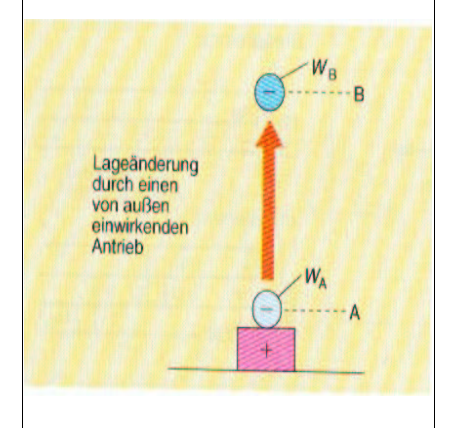

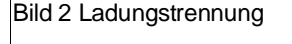

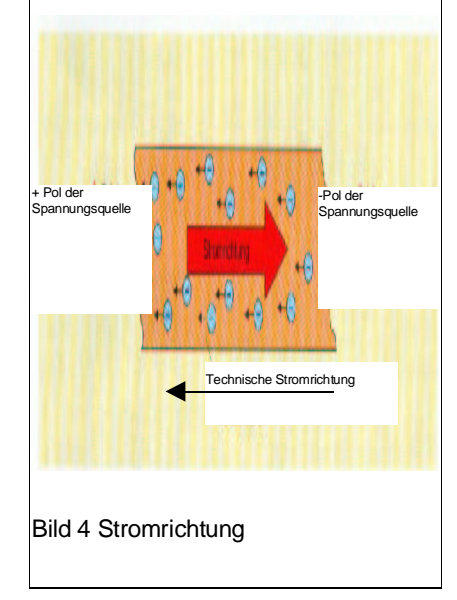

<sup>2</sup> Ampère, André Marie: franz. Physiker und Mathematiker, 1775-1836)

Die kleinste mögliche Ladungsmenge eines Ladungsträgers beträgt e=1,602 10<sup>-19</sup>As. Die Anzahl N der bewegten Ladungsträger bei einer Stromstärke von I=1A in der Zeit t=487,8s lässt sich nun berechnen:

*e*

$$
Q = I t \qquad N = \frac{Q}{e}
$$

$$
N = \frac{I \cdot t}{e}
$$
 
$$
N = \frac{1A \cdot 487.8s}{1,602 \cdot 10^{-19} \text{ As}}
$$

 $N = 3,045$  10<sup>21</sup>

Dies ist eine extrem hohe, nicht vorstellbare Anzahl von Ladungsträgern, die im geschlossenen Stromkreis fließen müssen.

Die Leitung der Ladungsträger von der Spannungsquelle zur Glühlampe und wieder zurück zur Spannungsquelle erfolgt im einfachsten Fall über elektrisch leitende Metalldrähte. Die Ladungsträger, welche gleichzeitig durch einen Leiter fließen, müssen sich praktisch gleichmäßig über den Leiterquerschnitt verteilen. Diese Verteilung ist die Stromdichte.

Die Stromdichte J ist die auf den Leiterquerschnitt A bezogene Stromstärke I.

Definition der Stromdichte (Bild 1):

$$
J = \frac{I}{A}
$$

Die Einheit für die Stromdichte ergibt sich aus den bisher bekannten Einheiten:

$$
[\mathsf{J}] = \frac{A}{\mathsf{mm}^2}
$$

Die Stromdichte ist verantwortlich für die Erwärmung eines stromdurchflossenen Leiters. Diesen Zusammenhang kann man leicht nachvollziehen, wenn man sich vorstellt, dass mit steigender Stromdichte die Reibung der Ladungsträger infolge des "Platzmangels" immer mehr steigt. Diese Reibung bewirkt die Erwärmung des Leiters, die bei genügend großer Stromdichte zum Schmelzen der Leitungen führen kann (**Brandgefahr !**) (Tab.1)

Technisch wird der Effekt einer sehr hohen Stromdichte in Glühlampen ausgenutzt. Eine Glühlampe besitzt einen dünnen Draht, der sich infolge der hohen Stromdichte bis zum Glühen erhitzt. Die Glühlampe leuchtet.

# **1.5 Der elektrische Widerstand**

Ladungsträger, die sich durch einen Werkstoff bewegen, werden mehr oder weniger in ihrem Fluss behindert. Diese Behinderung ist die Folge der Reibung zwischen den Ladungsträgern (z.B. Elektronen) und den Atomen des Werkstoffes (z.B. metallischer Leiter). Die Elektronen bewegen sich auf einem "zick zack" Kurs zwischen den Atomen des elektrischen Leiters, sie erfahren dabei einen Widerstand in ihrer Bewegung.

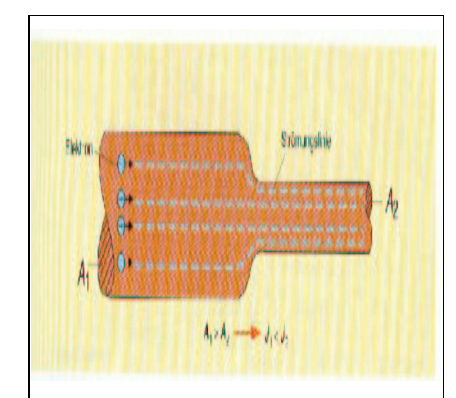

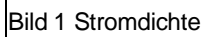

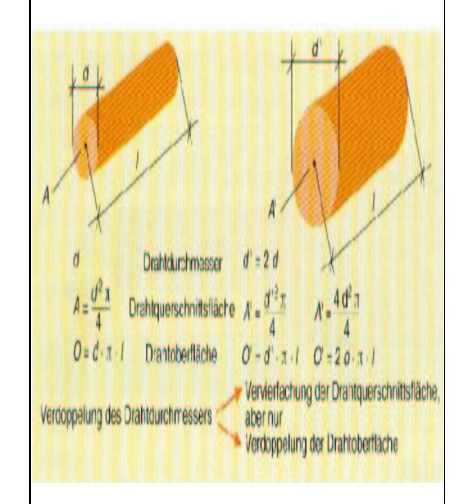

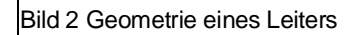

# **Zulässige Stromdichte Q**

(nach VDE 0298 Teil 4 bei Verlegung von Instakabel)

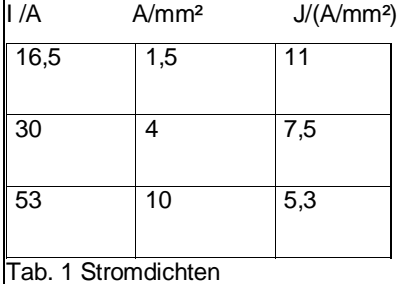

Durch die Erhöhung der Temperatur eines Leiterwerkstoffes werden zusätzlich die Atome des Leiters zu Schwingbewegungen angeregt. Dies hat zur Folge, dass die Ladungsträger noch stärker in ihrer Bewegung behindert werden, da noch mehr Kollisionen stattfinden.

- · Der elektrische Widerstand ist die Eigenschaft eines Werkstoffes, sich dem elektrischen Strom zu widersetzen.
- · Der elektrische Widerstand steigt bei elektrischen Leitern mit der Temperatur an.

Im folgenden Versuch werden die Beziehungen zwischen elektrischer Spannung, elektrischem Strom und elektrischem Widerstand (Bild 1) untersucht. Der Versuchsaufbau (Bild 2) besteht aus einer Spannungsquelle mit einer einstellbaren Spannung von U=0..9V und einem langen Draht, der auf einen Zylinder gewickelt ist als Widerstand.

Die Stromstärke wird mit einem Strommessgerät bestimmt. Die Spannungswerte werden eingestellt und dann jeweils die dazugehörenden Werte der Stromstärke am Strommessgerät abgelesen. Danach folgt die Übertragung der Spannungswerte und der Stromstärken in ein Spannungs-Strom-Diagramm, Widerstand-Strom-Diagramm Widerstand Spannungs-Diagramm.

## **1.5.1 Das ohmsche Gesetz**

Das sich ergebende U-I-Diagramm zeigt eine Gerade. Wie aus der Mathematik bekannt ist bedeutet dies, dass der elektrische Strom I und die elektrische Spannung U proportional zueinander sind.

 $U - I$ 

Das Proportionalitätszeichen kann durch ein Gleichheitszeichen ersetzt werden, wenn ein Proportionalitätsfaktor eingeführt wird.

 $U=K$ 

Dieser Proportionalitätsfaktor ist der elektrische Widerstand R. Die Einheit des elektrischen Widerstandes ergibt sich aus der Betrachtung der Einheiten der Spannung U und des Stromes I:

 $K=\frac{U}{I}$ *I*

Das ohmsche Gesetz lautet: **R=** *U*

$$
[R] = \frac{V}{A} = \Omega
$$

*I* Der elektrische Widerstand R ist der Proportionalitätsfaktor zwischen der Spannung U und der Stromstärke I

Die Einheit für den elektrischen Widerstand [R]=V/A wird zu Ehren des Physikers Ohm<sup>3</sup> mit dem griechischen Buchstaben  $Ω$  (Omega) bezeichnet ( $Ω$  sprich Ohm).

Werkstoffe, die einen kleinen elektrischen Widerstand aufweisen, behindern den Fluss des elektrischen Stromes

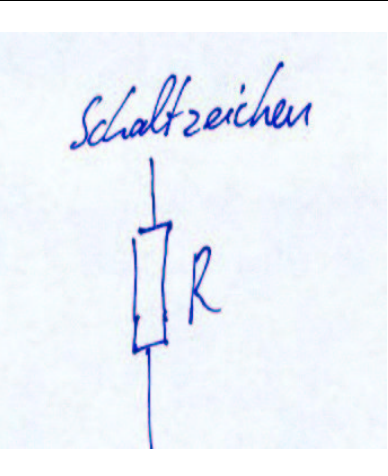

Bild1 Symbol eines Widerstandes

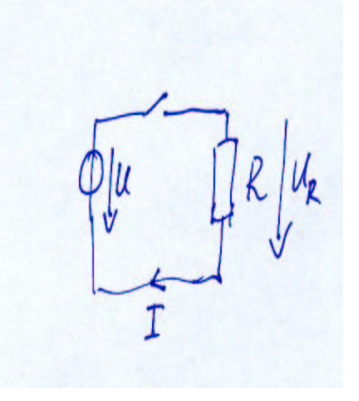

Bild 2 Strom und Spannungen im einfachen Stromkreis

Kennzeichnung eines Widerstandes:

Bsp.:

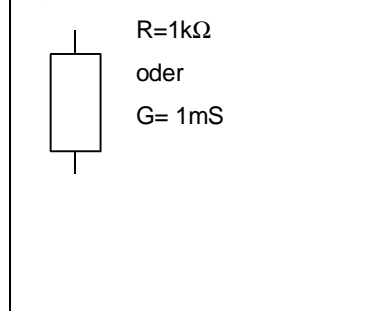

<sup>3</sup> Georg Simon Ohm deutscher Physiker (1787-1854)

nur wenig, sie besitzen einen guten Leitwert. Der Leitwert ist das Pedant zum elektrischen Widerstand. Definition des Leitwertes G:

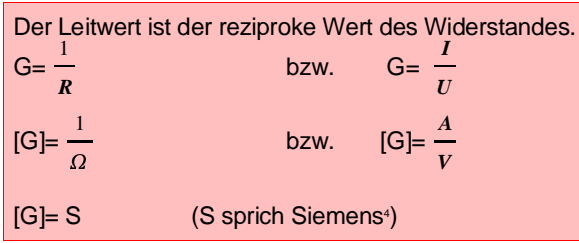

Auch bei dieser Einheit wurde ein vereinfachtes Einheitszeichen (S) eingeführt.

# **1.6 Elektrische Arbeit und elektrische Leistung**

In den vorangegangenen Überlegungen wurde bereits der Zusammenhang zwischen der elektrischen Spannung U und der elektrischen Landungsmenge Q aufgezeigt:

$$
U = \frac{W}{Q}
$$

Die Umstellung der Formel nach der elektrischen Arbeit W ergibt:

 $I/W = U^*Q$ .

Die Landungsmenge Q verhält sich proportional zu dem elektrischen Strom I und zur Zeit t, wie schon bekannt ist: II)  $Q=I^*t$ 

Ersetzt (substituiert) man die Ladung Q in Gleichung I durch den Ausdruck von Gleichung II erhält man eine formale Beschreibung der elektrischen Arbeit:

 $W=U^*I^*t$ 

$$
[W]=A^*V^*s=Ws
$$

W sprich Watt<sup>5</sup>

Die elektrische Arbeit W wächst mit der Zeit, der elektrischen Spannung und dem elektrischen Strom proportional an.

Die Angaben zur umgesetzten elektrischen Energie in den "Stromrechnungen der EVU's (Energieversorgungsunternehmen), welche jeder Haushalt erhält, beziehen sich üblicher Weise auf die Einheit kWh (Kilowattstunde):

1 kWh = 3 600 000 Ws

Die elektrische Arbeit und die elektrische Leistung unterscheiden sich, analog zur mechanischen Arbeit im Bezug zur mechanischen Leistung, nur durch den Faktor Zeit. Jeder weis aus eigener Erfahrung, dass man die Anstrengung, um eine Aufgabe zu erledigen, bei Verkürzung der zur Verfügung stehenden Zeit erhöhen

### **Anmerkung zur Messtechnik:**

**Strommesser** werden immer in Reihe zu einem Verbraucher geschaltet.

**Spannungsmesser** werden immer parallel zu einem Verbraucher geschaltet.

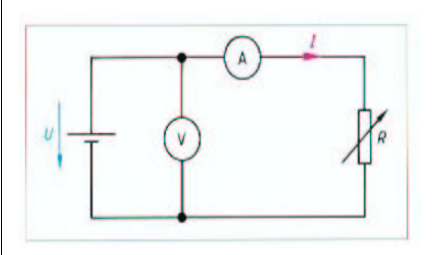

Bild 1Strom- und Spannungsmessung

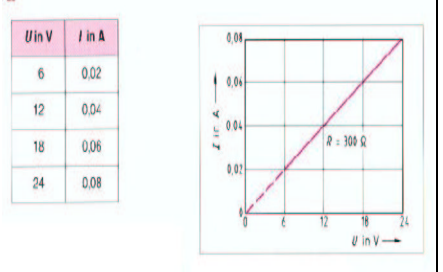

Bild 2 Strom in Abhängigkeit von der Spannung

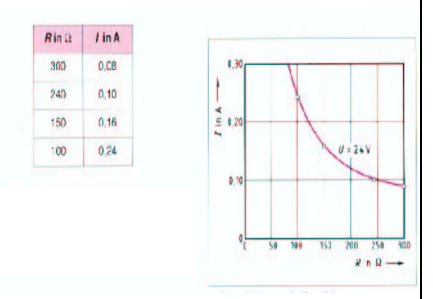

**Widerstand** 

Bild 3 Strom in Abhängigkeit vom

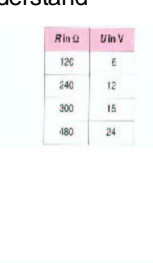

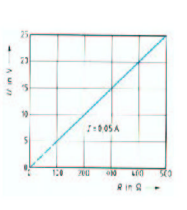

Bild 4 Spannung in Abhängigkeit vom **Widerstand** 

<sup>4</sup> Werner v. Siemens, deutscher Erfinder (1816-1892)

<sup>5</sup> James Watt englischer Erfinder 1736-1819

muss. Die Leistung verhält sich umgekehrt proportional zur Zeit. Diese Abhängigkeit besitzt auch in der Elektrotechnik Gültigkeit (Bild 1).

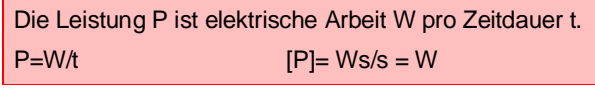

Beispiel: Ein Lötkolben besitzt die Aufschrift 100W, 230 V  $(Bild 2)$ 

- a) Wie groß ist der el. Strom I der im Betrieb des Lötkolbens durch die Netzleitung fließt ?
- b) Wie groß ist die el. Arbeit W, wenn der Lötkolben 15 Min betrieben wird ?
- c) Ist die Aussage "die el. Arbeit ist gleich der in Wärme umgewandelten Energie" richtig ? d) Wieviel Euro muss man an das EVU
- (Energieversorgungsunternehmen) bezahlen, wenn   !"

Lösung:

a) I=P/U I=100W/230V=0.435A

b) W=P\*t W= 100W\*15\*60s= 90 kWs

 $W = 25Wh = 0.025$  kWh

c) Ja, da elektrische Arbeit, analog zur mechanischen Arbeit, nicht verloren geht, sie kann lediglich umgewandelt werden. Elektrische Energie und elektrische Arbeit sind synonyme Begriffe.<br>e) Kosten k= 0.25

e) Kosten k≡0,25 Gesamtkosten ´ GK=?:<br>GK= W\* k  $GK = 0.025$  kWh\*0.25€/kWh GK= 0.00625  $\bm{\epsilon}$  = 0.625 Cent  $\,$ 

**1.7 Wirkungsgrad**

Im täglichen Leben haben wir es mit unterschiedlichen elektrischen Geräten zu tun: ein Akkuladegerät, ein Fernseher, ein Computer oder den Elektromotor der Spielzeugeisenbahn. Welche Gemeinsamkeit, außer der Tatsache, dass es sich um Elektrogeräte handelt, verbindet diese Geräte ? Alle diese Produkte der Elektroindustrie erwärmen sich im Laufe ihres Betriebes. Bei einem Computer wird aus diesem Grund ein Kühlluftgebläse eingebaut.

Die Wärmeentwicklung elektrischer und elektronischer Geräte folgt aus der ungewollten Umwandlung elektrischer Arbeit in Wärme. Misst man zum Beispiel die Stromstärke I=1A in der Zuleitung zu einem Elektromotor kann man mit der Versorgungsspannung U = 230V die Leistungsaufnahme berechnen:

 $P = U^*$ | P= 230V\*1A = 230W

Die zugeführte Leistung  $P_{zu}$  =230W wird teilweise in sogenannte Verlustleistung  $P_v$  (Wärme, mechanische Reibung usw.) umgewandelt. Die Nutzleistung, bzw. abgegebene Leistung P<sub>ab</sub> welche an der Welle des Elektromotors messbar ist, berechnet sich zu (Bild 1):  $P_{ab}=P_{zu}-P_{v}$ 

Der Wirkungsgrad beschreibt das Verhältnis der abgegebenen Leistung zur zugeführten Leistung:

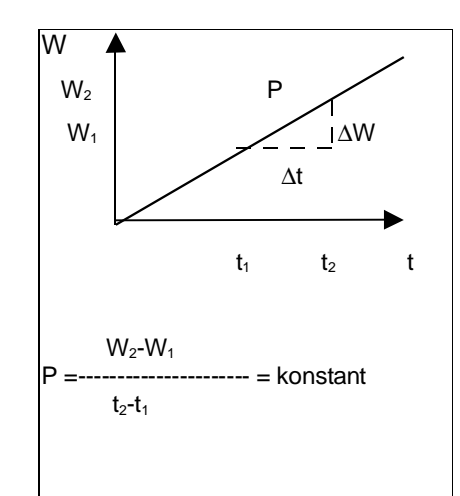

# **Lötkolben**

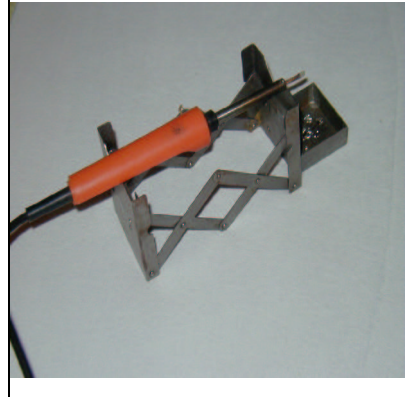

Bild 2 Elektrischer Verbraucher

#### **Weitere Beispiele elektrischer Verbraucher**

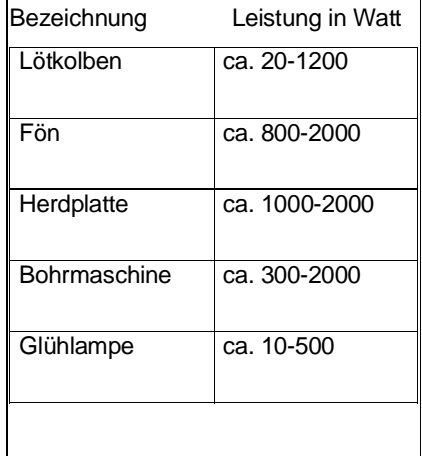

$$
\eta = \frac{P_{ab}}{P_{\hspace{-.05in}z\hspace{-.1ex}u}}
$$

 $[\eta] = 1$  (sprich eta)

Je kleiner die Verlustleistung, desto besser ist der Wirkungsgrad. Der Wirkungsgrad kann maximal den Wert  $\eta$  < 1 annehmen.

# **1.1 Elektrisches Feld**

Das elektrische Feld ist eine elektrische Erscheinung, die bei räumlicher Anordnung von elektrischen Leitern und Nichtleitern auftritt (Bild 2).

Als Nichtleiter werden Werkstoffe bezeichnet, die einen sehr großen Widerstand R aufweisen. Beispiele für Nichtleiter sind Luft, Kunststoffe, Holz, Papier usw.

Die Anordnungen in einer Art "Sandwich-Schichtung" aus Leiter-Nichtleiter–Leiter (Bild 3) nennt man auch Kondensatoranordnung. In der Darstellung ist das Modell eines elektrischen Feldes zwischen zwei flächigen Leiterplatten dargestellt.

Ein Feld ist ein Raum, in welchem jedem Punkt ein Wert einer physikalischen Größe zugeordnet ist, wie z.B. das Temperaturfeld eines Zimmers, das Gravitationsfeld der Erde usw.

Die Erscheinung elektrischer Felder und deren Wirkung können wir Menschen nur indirekt erkennen. Ein einfaches und sicherlich jedem bekanntes Phänomen ist der Funkenüberschlag beim Angreifen einer Zimmertürklinke. Dies ist für uns Menschen relativ unangenehm, aber weitgehenst unschädlich.

#### Wie ist dieses Phänomen zu erklären ?

Durch Reibung der Schuhe mit dem Teppich des Fußbodens erfolgt eine Ladungstrennung, es entsteht eine elektrische Spannung. Stellen wir uns eine Großaufnahme unserer Hand vor kurz bevor sie die Türklinke berührt. Mit etwas Phantasie zeigt die Großaufnahme zwei gegenüberliegende flächige Leiterplatten. Die Luft dient hier als Nichtleiter.

Infolge der Ladungstrennung besteht ein Ladungsunterschied (Potentialunterschied) zwischen der Hand und der metallischen Türklinke. Die elektrische Spannung bewirkt zusammen mit der Anordnung Hand (Leiter) – Luft (Nichtleiter) –Türklinke (Leiter) ein elektrisches Feld. Die Wirkung dieses elektrischen Feldes erkennt man daran, dass Ladungsträger Q durch die aus dem elektrischen Feld resultierende Kraft F von der Hand zur Türklinke transportiert werden. Wir spüren dies an dem "elektrischen Schlag", bzw. an dem Funkenüberschlag.

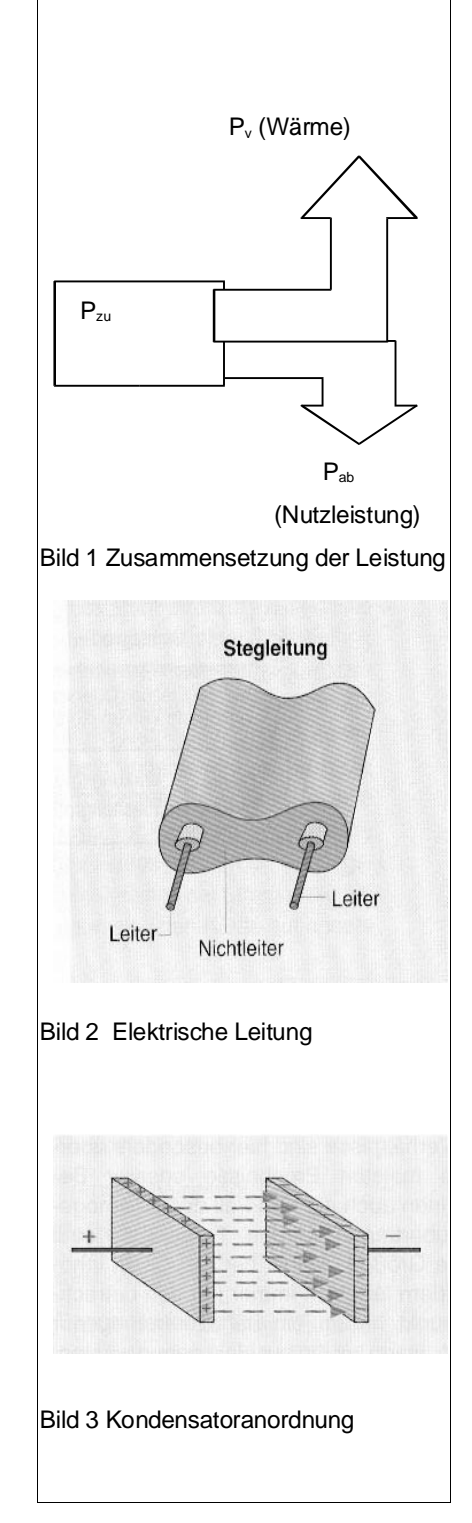

Die aus dem elektrischen Feld resultierende Kraft bezogen auf die Ladungsmenge Q steigt proportional zum elektrischen Feld an (Bild 1).

 $E=\frac{F}{Q}$ 

Die Kraft F, welche als Folge des elektrischen Feldes auf eine Ladung Q wirkt, bewegt diese Ladung entlang eines Weges l. In unserem Beispiel von der Hand über die Länge des Luftspaltes bis zur Türklinke. Aus der Mechanik kennen wir noch den Zusammenhang zwischen der Kraft F, dem Weg s und der Arbeit W:

 $W = F s$  daraus folg: F *W*

$$
F = \frac{r}{s}
$$

*U*

Einführend wurde das Phänomen der elektrischen Spannung U und ihrer formalen Darstellung untersucht. Die elektrische Spannung ist die Ladungstrennungsarbeit W je Ladung Q:

$$
U = \frac{w}{Q}
$$

Jetzt können wir die bekannten Formeln einsetzen:

 $E=\frac{F}{A}$ *Q*  $E = \frac{w}{w}$  $\frac{w}{l}$  \*  $\frac{U}{W}$ *W*

 $E = \frac{U}{\tau}$ *l*  $[El= V/m]$ 

Die Ursache für das elektrostatische (temporäre, konstante) Feld ist die elektrische Spannung U

Ein elektrisches Feld von E=1 V/m entsteht dann, wenn eine Spannung von U=1 V über eine Isolierstrecke (Isolierwerkstoff = Nichtleiterwerkstoff) von 1m anliegt. Zum Vergleich:

Nehmen wir an, dass in unserem Beispiel von oben eine Spannung von ca. U≈10 000 V über der Hand und der Türklinke anliegen. Beim Überschlag des Funkens betrug der Abstand von der Hand zur Türklinke noch ca. l= 10 mm. Damit errechnet sich die elektrische Feldstärke zu:

 $E = U/I = 10000 V / 10*10<sup>-3</sup> m = 100000 V/m$ 

#### **Anmerkung:**

Es stellt sich die Frage, weshalb Funkenüberschläge, als Ursache von sehr großen elektrischen Feldstärken, uns Menschen unter bestimmten Umständen nicht schaden. Laborversuche haben gezeigt, dass bei statischen Entladungen, wie im obigen Beispiel, zwar sehr große Spannungen anliegen, aber nur sehr kleine Ströme fließen. Da der Funkenüberschlag nur eine sehr kurze Zeit anhält kann daraus auf die umgewandelte Energie geschlossen werden. Auf den menschlichen Körper wird in diesem Fall nur eine sehr kleine Menge elektrischer Energie wirken. Bsp:  $U=10000 \text{ V}$   $I=1nA$   $t=0.1s$ 

 $W = U$  I t = 10 000 V 1 10 $^{\circ}$  A 0,1 s = 1 µ Ws

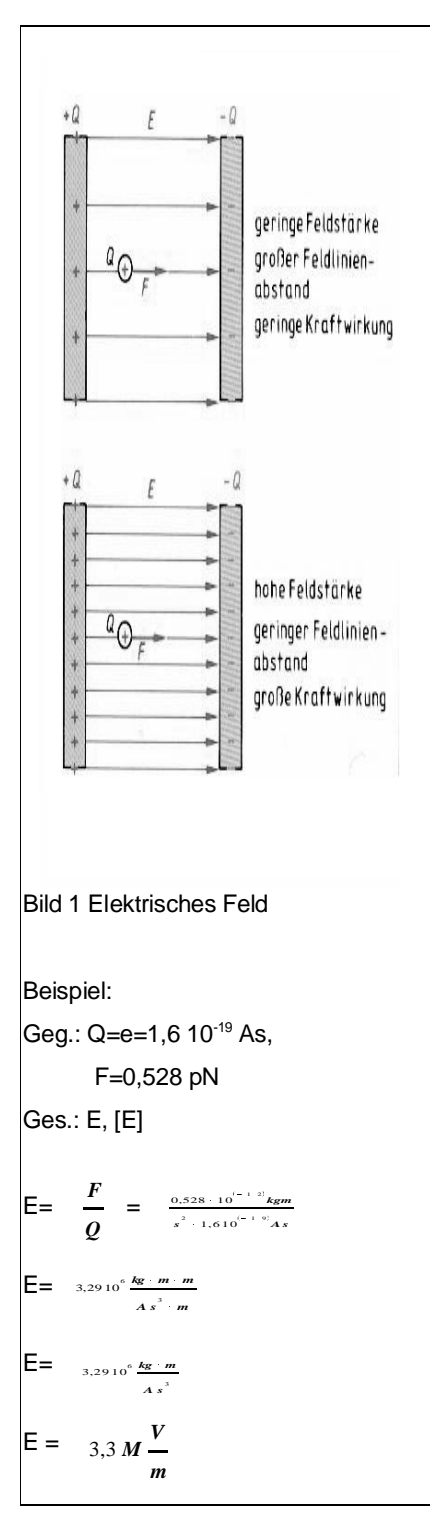

- ESD (Electrostatic Discharge):
- · Elektronische Geräte und Komponenten müssen durch Verwendung von ESD-Schutzbändern, Spezial-schuhen usw. vor Zerstörung geschützt werden !
- · Die Wirkung elektrischer Erscheinungen auf den menschlichen Organismus hängt immer von einer Mehrzahl elektrischer, bzw. physikalischer Größen ab und ist oftmals nicht abschätzbar. Sie kann im schlimmsten Falle zum Tode führen !

Betrachten wir noch einmal zwei sich gegenüberliegende flächig ausgedehnte Leiter, die durch einen Nichtleiter, z.B. Luft getrennt sind. Auf der einen Elektrode (neg. geladene Leiterfläche) wurden Elektronen aufgebracht, auf der anderen Elektrode (pos. Geladene Leiterfläche) wurde die gleiche Anzahl Elektronen abgezogen. Der **Verschiebungsfluss** im Nichtleiter zwischen den Leiterflächen verhält sich proportional zur Ladungsmenge Q auf den Elektroden (Leitern).

Je kleiner die Fläche der Elektroden desto größer erscheint die Ladungsdichte bei gleichbleibendem Verschiebungsfluss. Hieraus definiert man die Verschiebeflussdichte:

$$
D = \frac{Q}{A}
$$
  $[D]=1$   $\frac{As}{m^2}$ 

Unterschiedliche Nichtleiter, als isolierendes Material zwischen den Leitern, beeinflussen die Größe des elektrischen Feldes verschieden stark.

Um diesen Zusammenhang darzustellen untersuchte man das Verhältnis der Verschiebungsflussdichte zur elektrischen Feldstärke. Den Quotienten bezeichnet man mit dem griechischen Buchstaben ε (epsilon):

 $E = \frac{D}{E}$  $\left[\varepsilon\right]=\frac{As}{2}$  $\frac{As}{m^2}$  \*  $\frac{m}{V}$  =  $\frac{As}{Vm}$ 

Für die Permittivität ε (früher auch Dielektrizität genannt) fand man folgende Gestzmäßigkeit:

ε = ε<sup>0</sup> ε<sup>r</sup>

Die Permittivität setzt sich aus einem absoluten Anteil  $\varepsilon_0$ und einem materialabhängigen relativen Anteil  $\varepsilon_r$ zusammen.

 $\varepsilon_0 = 8,854 \; 10^{-12} \; \text{As/Vm}$ 

Die relative Permittivität besitzt die Einheit 1, sie ist ein reiner Faktor.

# **1.9 Magnetisches Feld**

Ein magnetisches Feld kann genau wie ein elektrisches nur indirekt sichtbar gemacht werden (Bild 1). Das magnetische Feld wirkt ohne materielle Verbindung auf bestimmte Körper, bzw. Materialien. Diese Kraftwirkung kann leicht anhand von, z.B. Kompassnadeln oder Hubvorrichtungen

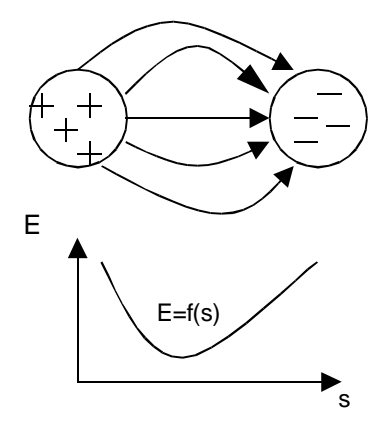

## Bild 1 Feldstärkenverlauf

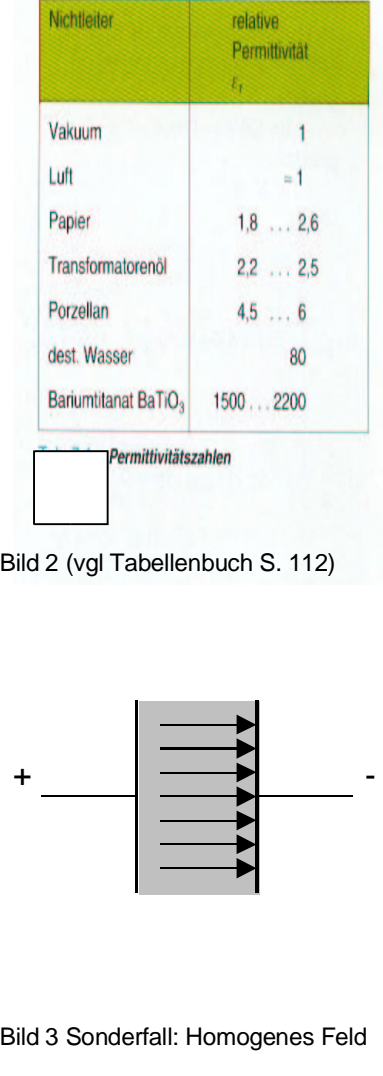

wie Magnetkräne usw. In der Elektrotechnik nutzt man eine physikalische Erscheinung zur Erzeugung magnetischer Felder:

Elektrische Ströme, d.h. bewegte elektrische Ladungen, verursachen ein magnetisches Feld in ihrer Umgebung.

Die konzentrische (kreisförmige) Anordnung der Eisenspäne um den stromdurchflossenen Leiter verdeutlicht die Vorstellung von magnetischen Feldlinien (Bild 5). Man geht in der Elektrotechnik von dem Modell aus, dass das magnetische Feld aus Feldlinien besteht, welche in sich geschlossen sind und sich konzentrisch um einen stromdurchflossenen Leiter legen.

Magnetische Feldlinien haben keinen Anfang und kein Ende, sie sind in sich geschlossen.

In der Bild 1 richten sich die Kompassnadeln alle in eine Richtung aus. Die Kompassnadeln zeigen die Richtung des magnetisches Feldes an, welches vom Nordpol (rot gekennzeichnet) zum Südpol verläuft. Das physikalische Modell eines Permanentmagneten (Dauermagnet) geht von einer Vielzahl sehr kleiner Elementarmagnete aus, welche alle gleichmäßig ausgerichtet sind.

Permanentmagnete (Dauermagnete) entstehen durchAusrichtung der Elementarmagnete eines ferromagnetischen Stoffes. Ferromagnetische Stoffe behalten die Ausrichtung der Elementarmagnete auf Dauer an. (siehe Abbildung)

Die magnetischen Feldlinien, die sich um einen stromdurchflossenen Leiter ausbilden besitzen gleichermaßen eine Verlaufsrichtung. Diese Beobachtung des dänischen Physikers Oersted <sup>6</sup> kann man sich leicht mit der sogenannten Rechte-Faust-Regel oder auch Schraubenregel einprägen:

Greift man um einen stromdurchflossen Leiter mit der rechten Hand so, dass der Daumen in Richtung des elektrischen Stromes zeigt, so zeigen die gekrümmten Finger die Verlaufsrichtung der magnetischen Feldlinien an (Bild 4).

# **1.9.1 Magnetische Kreise**

In der Technik wird das Phänomen, dass sich um stromdurchflossene Leiter ein Magnetfeld bildet mittels sogenannter Spulen ausgenutzt. Der einfachste Aufbau einer Spule besteht aus einem isolierten Leiter (z.B. Kupferdraht), der auf einem Kunststoffstab aufgewickelt ist. Da die Leiterschleifen alle parallel liegen und somit alle magnetischen Feldlinien in gleicher Richtung verlaufen, ergibt sich ein gesamtes Magnetfeld einer Spule (Bild 1).

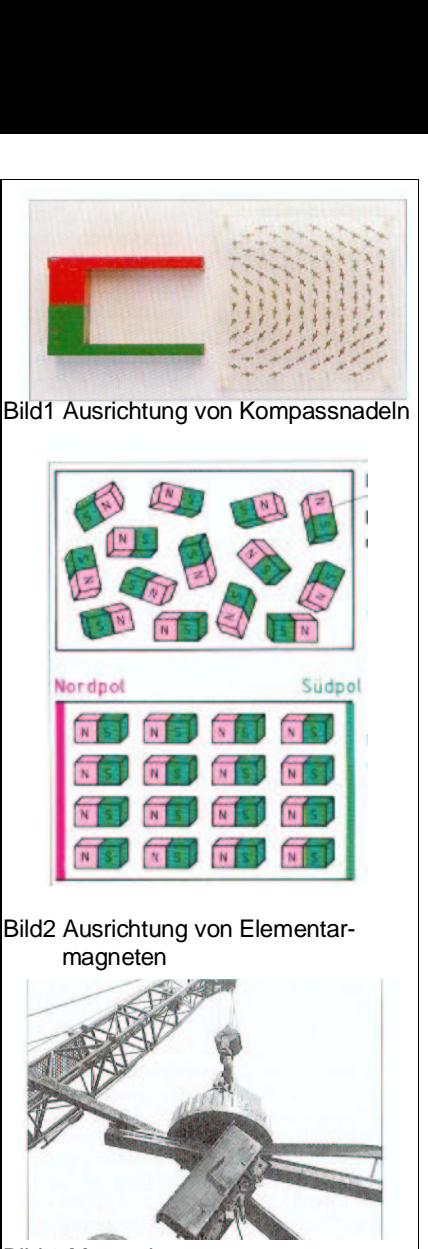

Bild 3 Magnetkran

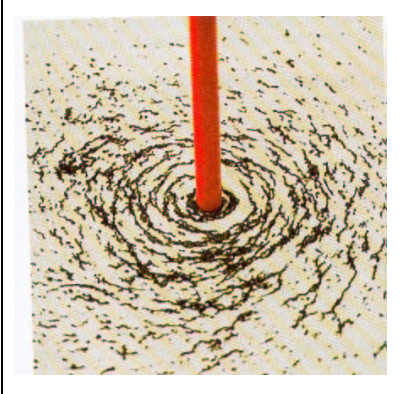

Bild 4 Kreisförmige Ausrichtung von Eisenspänen um einen Stabmagneten

<sup>6</sup> Oersted, Hans Christian; dänischer Physiker; 1777-1851

Ein magnetischer Kreis (Bild 3) beschreibt den für die Ausbreitung der magnetischen Feldlinien vorgesehenen Raum.

### **1.9.2 Grundgrößen des magnetischen Feldes**

#### **Magnetische Durchflutung**

Jede bewegte elektrische Ladung verursacht ein magnetisches Feld. Die elektrische Stromstärke I ist proportional zu der Anzahl der elektrischen Ladungsträger e - , die pro Zeiteinheit bewegt werden. Die Größe des gesamten magnetische Feldes wächst proportional mit der Stromstärke und der Anzahl parallel liegender Leiterwicklungen N auf dem Spulenkörper.

Das Produkt aus der Stromstärke I und der Anzahl der Windungen einer Spule nennt man magnetische **Durchflutung** 

 $\theta$ =IN  $=$ I N  $[*Θ*] = A$ 

#### **Magnetische Feldstärke**

Die magnetische Feldstärke ist eine rein rechnerische Größe, die keine Auswirkung auf die Stärke des Magnetfeldes hat. Man nennt die magnetische Feldstärke auch magnetische Erregung. Sie wird zur einfacheren Berechnung magnetischer Felder in Spulen und anderen Bauelementen herangezogen.

Die magnetische Feldstärke H entspricht die magnetische Durchflutung bezogen auf eine mittlere Feldlinienlänge <sup>l</sup>m: H=  $[H] = \frac{A}{A}$  (vgl. Folgeseite Bill) *m* (vgl. Folgeseite Bild2, 3)

# **Magnetische Flussdichte und Permeabilität**

Die Querschnittsfläche einer Spule zeigt die mögliche Durchdringungsfläche für die magnetischen Feldlinien. Je mehr Feldlinien pro Fläche auftreten desto dichter liegen diese. Die magnetische Flussdichte steigt somit proportional mit der magnetischen Durchflutung und mithin mit der magnetischen Flussdichte. Nun muss nur noch geklärt werden, wie sich das Material des Spulenkernes, welches von den magnetischen Feldlinien durchdrungen wird, auf die Flussdichte auswirkt. In diesem Zusammenhang spricht man von der magnetischen Durchlässigkeit (Permeabilität) µ von Materialien. Die Permeabilität eines leeren Raumes (Vakuum) ist eine Feldkonstante:

$$
\mu_0 = 1,256\ 10^{-6}\ \frac{V_s}{Am}
$$

Die relative Permeabilität µ<sub>r</sub> beschreibt den Faktor, um welche die magnetische Durchlässigkeit eines Stoffes besser ist als bei Vakuum. Die Permeabilität µ wird üblicher

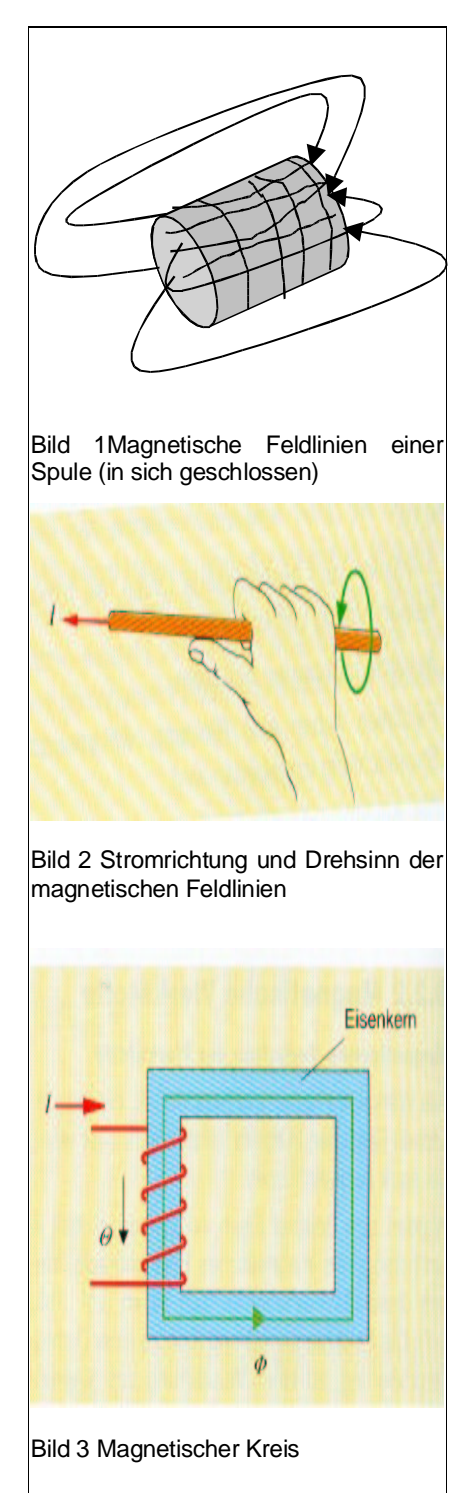

Weise als Produkt der relativen Permeabilität ur und der absoluten Permeabilität  $\mu_0$  angegeben:  $\mu = \mu_0 \mu_r$ 

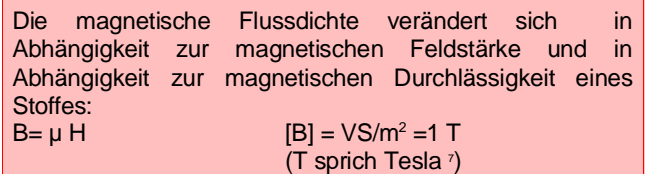

#### **Magnetischer Fluss**

Der magnetische Fluss ist definiert als die Summe aller Feldlinien. Wie bereits bekannt ist, ist die magnetische Flussdichte die Summe aller Feldlinien bezogen auf die Durchdringungsfläche. Daraus folgt, dass die magnetische Flussdichte gleich dem magnetischen Fluss bezogen auf die Durchdringungsfläche A sein muss:

 $B = \theta$ 

*A* Durch einfaches Umstellen der Formel für die magnetische Flussdichte erhält man den Zusammenhang für die Wirkungsgröße im magnetischen Kreis, dem magnetischen Fluss  $\Phi$ .

Der magnetische Fluss ist die Gesamtheit aller Feldlinien in einem magnetischen Kreis. Er stellt die Wirkungsgröße im magnetischen Kreis dar (Bild 1).  $\Phi = R A$  $\lceil \phi \rceil = \text{Vs} = \text{Wb}$ ]=Vs = Wb (sprich Weber 8 )

# **1.9.3Magnetische Werkstoffe**

Werkstoffe beeinflussen grundsätzlich den Verlauf der magnetischen Feldlinien. Die Stärke des Einflusses variiert allerdings in einem sehr großen Bereich. Eisen Nickel und Kobalt führen zu einer Verstärkung des Magnetfeldes. Diese Werkstoffe nennt man ferromagnetische Werkstoffe. Andere Werkstoffe, wie z.B. Aluminium verstärken das Magnetfeld nur sehr gering, solche Werkstoffe Verhalten sich paramagnetisch. Diamagnetische Werkstoffe, wie z.B. Kupfer, zerstreuen das sie durchdringende Magnetfeld, so dass es gegenüber Vakuum sogar abgeschwächt wird.

Ferromagnetische Werkstoffe verstärken das sie durchdringende Magnetfeld. <br>
u<sub>r</sub>>>1 Paramagnetische Werkstoffe haben einen sehr geringen Einfluss auf Magnetfelder.  $\mu_{r} > 1$ Diamagnetische Werkstoffe schwächen Magnetfelder ab.  $\mu_{r}$  < 1

Die Permeabilitätszahl leitender Materialien, wie z.B. Aluminium und Kupfer, liegt im allgemeinen nahe eins  $(\mu_{r}=1)$ .

Leiterwerkstoffe besitzen ein sehr ähnliches magnetisches Verhalten wie Luft.

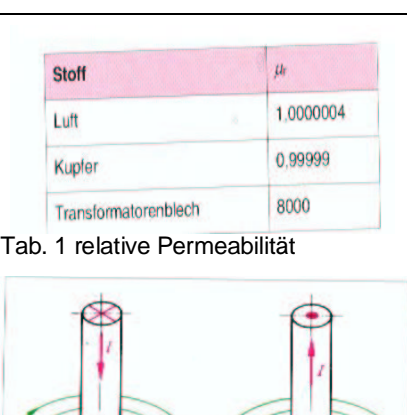

lm

Bild 1 Darstellung der Stromrichtung und des resultierenden Magnetfeldes

# Bild 2 Mittlere Feldlinienlänge

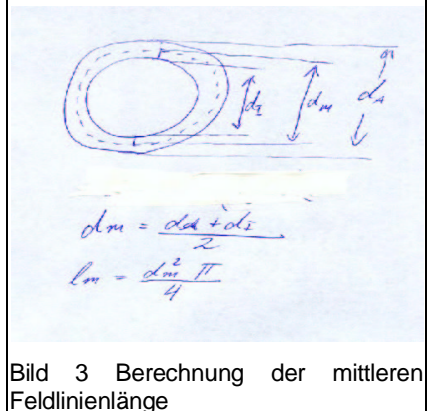

<sup>7</sup> Tesla, Nicola: kroatischer Physiker, der in den USA tätig war, 1856-1943

<sup>8</sup> Weber, Willhelm Eduard: deutscher Physiker 1804-1891

Nur ferromagnetische Stoffe haben eine sehr große magnetische Durchlässigkeit. Deshalb sind diese Werkstoffe für technische Anwendungen, die einen großen Magnetfluss benötigen besonders wichtig. Ferromagnetische Stoffe erlauben es, den Magnetfluss in einen konstruktiv vorgegeben Verlauf zu zwängen. Diese Eigenschaft ferromagnetischer Stoffe wird bei der Konstruktion von z.B. Generatoren, Transformatoren und Elektromotoren ausgenutzt.

Ferromagnetische Werkstoffe werden zum Aufbau magnetischer Kreise verwendet (Tab. 2).

#### **1.9.4 Magnetisierung ferromagnetischer Werkstoffe**

Ferromagnetische Werkstoffe verstärken das sie durchdringende Magnetfeld. Der Grund für diese Verstärkung liegt in der Magnetisierung dieser Werkstoffe, wie z.B. Eisen. Bringt man ferromagnetiche Werkstoffe in ein Magnetfeld, richten sich die im Werkstoff enthaltenen Elementarmagnete in Richtung des Feldlinienverlaufes aus. Es findet eine Magnetisierung des ferromagnetischen Stoffes statt, der das ursächliche Magnetfeld verstärkt. Die Ausrichtung der Elementarmagnete (Magnetisierung) ferromagnetischer Stoffe verläuft nicht abrupt oder etwa linear. Bei kleiner Stromstärke durch die Spule, und somit kleiner Durchflutung, bzw Feldstärke, steigt die Magnetisierung des Eisenkerns nahezu proportional an. Steigt die Feldstärke weiter bis zu großen Werten an, sinkt die Magnetisierung des Eisenkerns ab, es wird ein sogenannter magnetischer Sättigungspunkt (Punkt A, Folgeseite Bild 2) erreicht. Die Abbildung zeigt den Verlauf der Neukurve.

Magnetische Kreise werden **nicht** im Sättigungsbereich betrieben, um den Aufwand an elektrischer Energie gering zu halten

Schaltet man den Spulenstrom ab, so dass die Feldstärke H=0 erreicht, kehren einige der Elementarmagneten des Eisenkerns in ihre Ausgangslage zurück. Das bedeutet, dass sich die Magnetisierung des Eisenkerns bis auf einen Restmagnetismus (Remanenz, Punkt B) verringert.

Bei sogenannten Dauermagneten verbleibt nach der Erstmagnetisierung eine große Remanenz.

Erzeugt man mit der Spule eine Gegenfeldstärke, durch Umkehrung der Stromrichtung, so findet eine Entmagnetisierung des Eisenkernes statt. Die (Gegen-) Feldstärke, die zur Beseitigung der Remanenz aufgewendet werden muss wird als Koerzitivfeldstärke (Punkt C) bezeichnet.

Der Restmagnetismus kann mittels der Koerzitiv-feldstärke gelöscht werden.

Vergrößert man die Feldstärke über die Koerzitivfeldstärke hinaus, gelangt man wiederum in einen magnetischen

#### **Beispiel**

Eine Luftspule, Querschnitt  $A = 10$  cm<sup>2</sup>, mittlere Feldlinienlänge 25 cm trägt eine Spule mit 1000 Windungen, die vom Strom  $l = 1$  A durchflossen wird. Wie groß sind Feldstärke, Flußdichte und Fluß?

Geq:  $A = 10 \text{ cm}^2$ ,  $l_m = 25 \text{ cm}$ ,  $N = 10000$ ,  $I = 1$  A Ges:  $H. B. \Theta$  $H = \frac{1 \cdot N}{l} = \frac{1 \text{ A} \cdot 10000}{25 \text{ cm}} = 400 \frac{\text{A}}{\text{cm}} = 40000 \frac{\text{A}}{\text{m}}$  $l_m$  25 cm  $B = \mu_0 \cdot H = 1,256 \cdot 10^{-6} \frac{\text{Vs}}{\text{s}} \cdot 40000 \frac{\text{A}}{\text{s}} = 0.05 \frac{\text{Vs}}{\text{s}}$ Am m  $\phi = B \cdot A = 0.05 \frac{Vs}{m^2} \cdot 25 \cdot 10^{-4} m^2 = 1.25 \cdot 10^{-4} \text{ Vs}$ 

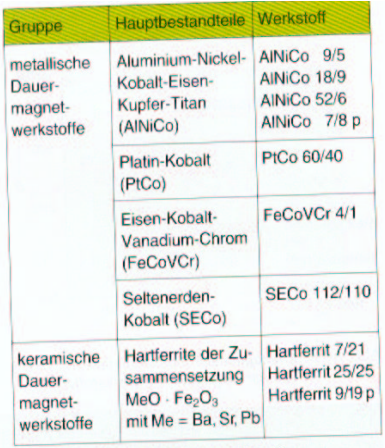

Tab. 8-2 Hartmagnetische Werkstoffe

#### Tab. 1 Hartmagnetische Werkstoffe

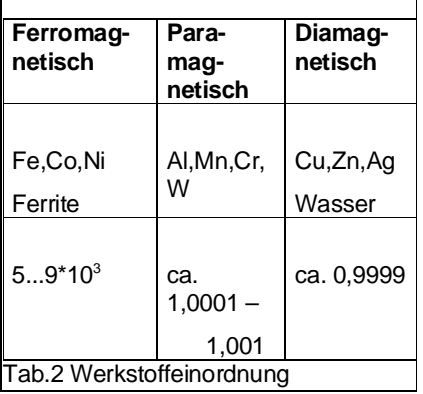

Sättigungsbereich (Punkt D, Bild 2). Wird der Strom in der Spule abgeschaltet und somit H=0, reduziert sich die Magnetisierung des Eisenkerns wiederum auf einen bestimmten Remanenzwert (Punkt E). Jetzt kann zum zweiten Mal die Stromrichtung in der Spule gedreht werden. wodurch eine Feldstärke (Koerzitivfeldstärke) erzeugt wird die den Restmagnetismus auf Null reduziert PunktF). Wird die Stromstärke weiter erhöht, ergibt sich eine Feldstärke, die größer ist als die Koerzitivfeldstärke. Die Magnetisierung läuft auch hier wieder in die magnetische Sättigung (Punkt A). Die sogenannte **Hystereseschleife** (Bild 2) hat sich geschlossen.

Durch ständige Änderung der Stromrichtung in der Spule, durchläuft die Magnetisierung des Eisenkerns zyklisch die Hystereseschleife. Die andauernde Umkehrung der Ausrichtung der Elementarmagnete führt zu Reibung, die eine Erwärmung des Eisenkerns zur Folge hat.

Kontinuierliche Ummagnetisierung magnetischer Werkstoffe führt zur Umwandlung elektrischer Energie in Wärmeenergie.

Je geringer die Koerzitivfeldstärke, desto geringer sind die Ummagnetisierungsverluste. Werkstoffe mit geringer Koerzitivfeldstärke (kleine Fläche der Hysteresekurve) heißen **weichmagnetisch**. Werkstoffe (Bild 3) mit großer Koerzitivfeldstärke (große Fläche der Hysteresekurve) heißen **hartmagnetisch**, dies sind z.B. Dauermagnete.

# **1.9.5 Kraftwirkung auf parallel verlaufende stromdurchflossene Leiter**

Zwei parallel verlaufende stromdurchflossene Leiter (Bild 2) besitzen jeweils ein eigenes Magnetfeld. Wie bereits oben erläutert, bildet sich um einen stromdurchflossener Leiter ein Magnetfeld. Die Richtung der magnetischen Feldlinien kann bei bekannter Stromrichtung mit Hilfe der "rechten Faust Regel" bestimmt werden. Bei gleicher Stromrichtung in den Leitern heben sich die magnetischen Feldlinien zwischen den Leitern auf. Fließt der Strom in den Leitern in entgegengesetzter Richtung verdichten sich die magnetischen Feldlinien zwischen den Leitern.

Parallel geführte stromdurchflossene Leiter ziehen sich an, wenn deren Stromrichtung übereinstimmt; bei gegensinniger Stromrichtung stoßen sie sich ab (Bild 4).

Die auf die Leiter wirkende Kraft wird umso größer,

- ie größer die Leiterströme  $I_1$  und  $I_2$  sind,
- je länger die Strecke ist, die die Leiter parallel verlaufen,
- je geringer der Abstand der Leiter voneinander ist,
- je größer die magnetische Durchlässigkeit (Permeabilität) des Stoffes zwischen den Leitern ist (bei Luft µr≅1).

Für zwei parallel verlaufende Leiter ergibt sich die auf die Leiter wirkende Kraft F:

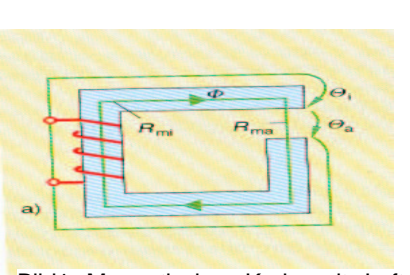

Bild1 Magnetischer Kreis mit Luftspalt

#### Anmerkung:

Die im Bild 1 gezeigte Anordnung wird z.B. bei Elektromotoren und Lautsprechern angewendet.

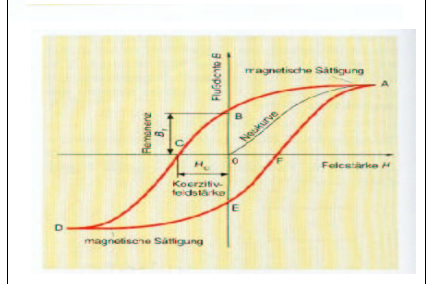

## Bild 2Hysteresekurve

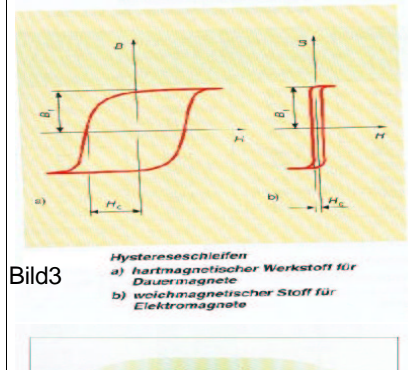

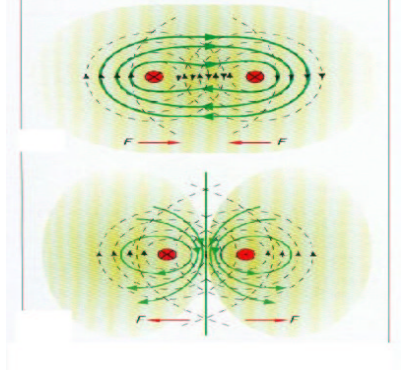

Bild4 Stromdurchflossene Leiter

#### l=Leiterlänge a=Leiterabstand

#### **1.9.6 Elektromagnetische Induktion**

Stromdurchflossene Leiter werden von einem Magnetfeld umgeben. Dieses Magnetfeld ändert sich, wenn sich der Strom durch den Leiter ändert.

Dieser Vorgang ist umkehrbar indem der Leiter, bzw. die Spule einem sich **ändernden Magnetfeld** ausgesetzt wird (Bild 2). Das wechselnde Magnetfeld bewirkt eine Spannung im Leiter. Man sagt, es wird eine elektrische Spannung induziert. Die induzierte Spannung steigt

- mit zunehmender Windungszahl N
- mit Zunahme der Änderung des Magnetflusses
- mit Verringerung der Zeit für eine bestimmte Änderung des Magnetflusses.

In einem Leiter wird eine elektrische Spannung induziert, wenn dieser von einem sich ändernden Magnetfeld durchsetzt wird oder sich der Leiter im Magnetfeld bewegt.

Diese physikalische Erscheinung kann leicht mit Hilfe eines Fahrraddynamos demonstriert werden. Der Aufbau eines Fahrraddynamos besteht aus einem Permanentmagneten der sich innerhalb einer Spule (Leiterschleife) dreht (Bild 4). Im Stand dreht sich der Permanentmagnet nicht, es findet keine Magnetfeldänderung statt, so dass keine Spannung induziert wird. Die Lampen am Fahrrad leuchten nicht. Bei langsamer Fahrt dreht sich der Permanentmagnet langsam, das Magnetfeld um die Spule ändert sich nur langsam, folglich wird eine kleine Spannung induziert. Die Lampen am Fahrrad leuchten nicht sehr hell. Mit steigender Geschwindigkeit ändert sich das Magnetfeld stärker, die induzierte Spannung steigt und somit leuchten auch die Fahrradlampen heller. Formal fasste diesen Zusammenhang der englische Physiker Faraday in dem sogenannten **Induktionsgesetz** zusammen:

 $U_i = -N \frac{\Delta}{\Delta t}$ 

Ersetzt man den Magnettischen Fluss  $\Phi = B$  A erhält man zwei Arten der Induktion:

#### **Induktion der Bewegung** :

(konstante Magnetflussdichte B, variable Fläche A)

$$
U_i = -N B \frac{\Delta A}{\Delta t}
$$
 (Bild3)

#### **Induktion der Ruhe** :

(variable Magnetflussdichte B, konstante Fläche A)

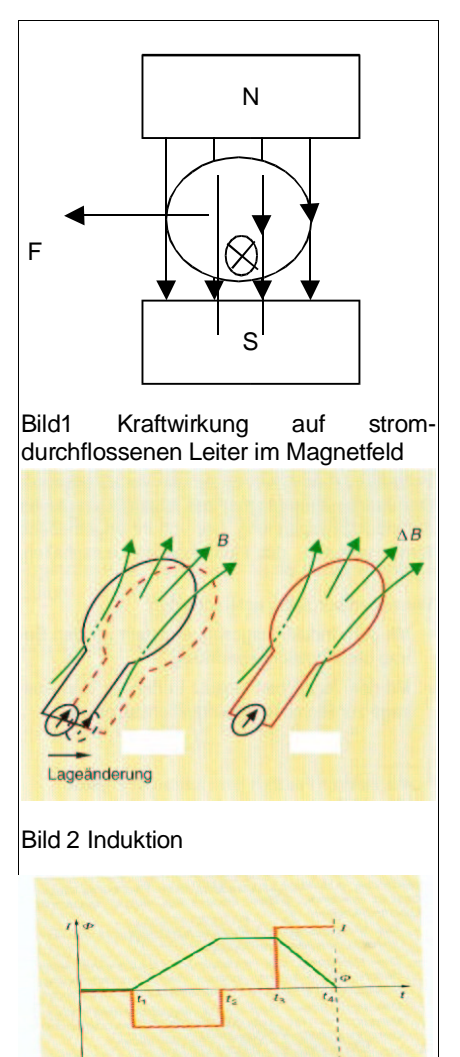

#### Bild3 Induktionsgesetz

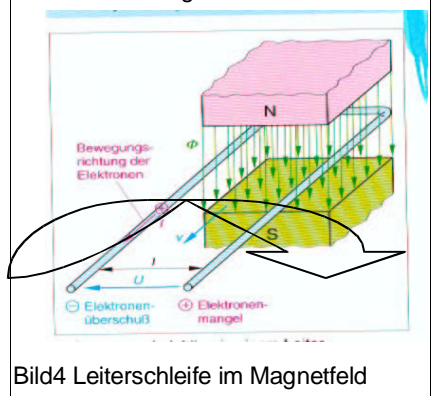

$$
U_{i} = -N A \frac{\Delta B}{\Delta t}
$$

#### ∆t: Zeit innerhalb derer eine Änderung geschieht

Jede Spannung besitzt eine Polarität, die einem durch diese Spannung getriebenem Strom eine bestimmte Richtung vorgibt. Das gleiche gilt für die Induktionsspannung:

- Die Arbeit (Energie), die mit Hilfe der Induktionsspannung verrichtet werden kann, ist vom Betrag her maximal gleich groß wie die eingesetzte Energie die zur Erzeugung der Induktionsspannung aufgewendet wurde,
- Energie ist eine Erhaltungsgröße; sie kann nicht erzeugt werden sondern nur in andere Formen umgewandelt werden Energieerhaltungssatz,
- Da der Energieerhaltungssatz gelten muss, muss das Magnetfeld des von der Induktionsspannung getriebenen Stromes (Induktionsstrom) in der Leiterschleife seinem Erregermagnetfeld entgegenwirken.

Lenzsche Regel<sup>9</sup>:Der Induktionsstrom ist so gerichtet, dass er seiner Erregerursache, der Magnetflussänderung, entgegenwirkt.

#### **Kraftwirkung im Magnetfeld**

Bewegt man einen Leiter durch ein Magnetfeld, werden die in ihm enthaltenen freien Elektronen an ein Leiterende verschoben. Das hat zur Folge, dass an einem Leiterende ein Elektronenüberschuss und am anderen Leiterende ein Elektronenmangel herrscht. Die Kraft, die die Elektronen zu einem Leiterende hin bewegt nennt man

Lorenzkraft F (für B ⊥ v):  $F=B Q v$  [F]=Vs/m<sup>2</sup> As m/s =kgm/s<sup>2</sup> v= Bewegungsgeschwindigkeit, B= Flussdichte Q= elektrische Ladung

#### **Induktion der Bewegung**

Die Fläche, die vom Magnetfluss durchsetzt wird ändert sich um ∆A=l ∆s (Bild 3).

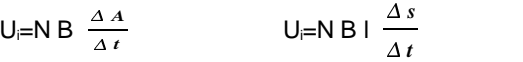

 $U = -N B V$ l magnetisch wirksame Leiterlänge ∆s Weg im Betrachtungszeitraum

#### **Induktion der Ruhe (Bild 4)**

Bleibt die Spule in ihrer Lage unverändert und variiert das Magnetfeld um die Spule, spricht man von Ruheinduktion.

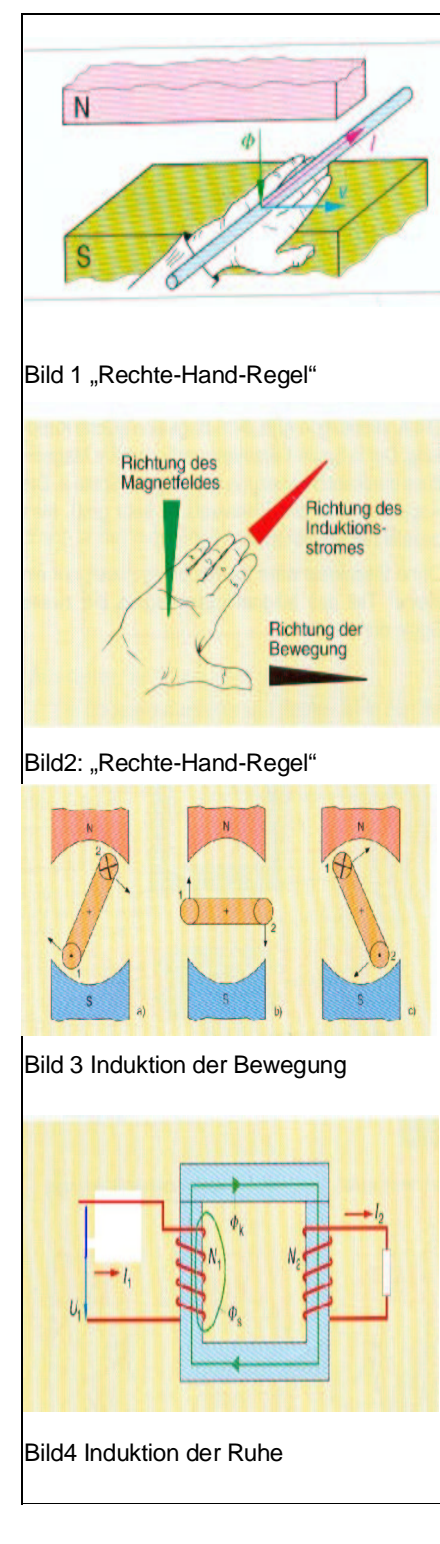

<sup>9</sup> Lenz, Heinrich Friedrich Emil: russischer Physiker 1804-1865

Die Änderung des Magnetfeldes kann z.B. durch eine Spule (Primärspule) über einen magnetischen Kreis auf eine zweite Spule (Sekundärspule) übertragen werden. Das Prinzip eines Transformators beruht auf einer solchen Anordnung. Liegen die Wicklungen der beiden Spulen auf ein und dem selben Eisenkern spricht man von einer magnetischen Kopplung.

Der Stromänderung in der ersten Spule folgt ein sich änderndes Magnetfeld, welches seinerseits in der zweiten Spule aufgrund der magnetischen Kopplung, eine Spannung induziert. Diese Erscheinung nennt man **Induktion** 

#### **Selbstinduktion**

Die Änderung des Magnetfeldes einer Spule infolge einer Stromänderung in der Spule selbst, bewirkt rückwirkend in dieser Spule selbst wiederum eine Induktionsspannung.

Die Selbstinduktion ist die Induktionsspannung, welche durch die Rückwirkung der Magnetflussänderung erzeugt wird.

Die Selbstinduktion hängt ausschließlich von den Spulendaten ab, sie steigt

- mit der Windungszahl N,
- mit der Permeabilität des Kernmaterials ur
- durch Verringerung der mittleren Feldlinienlänge lm
- mit steigendem Wicklungsquerschnitt A

#### **Wirbelströme:**

Wirbelströme sind die Folge von Selbstinduktionsspannungen in el. Leitern, Eisenkernen usw., die zu Kurzschlussströmen führen. Wirbelströme können eine Ursache für die Erwärmung von Eisenkernen sein. Zur Reduktion der Wirbelströme in Transformatorkernen werden lamellierte Eisenkerne eingesetzt (zusammengesetzte einzelne Bleche).

In einem Magnetfeld bewegte el. Leiter, bzw. Metallteile, werden gemäß dem Lenzschen Gesetz abgebremst. Sogenannte Wirbelstrombremsen (Bild 1)bei z.B. Fahrzeugen oder Seilbahnen basieren auf diesen physikalischen Effekten.Die Spulendaten fasst man formal als Selbstinduktions-koeffizient oder **Induktivität L** zusammen:

$$
L=N^{2} \mu_{0} \mu_{r} \stackrel{A}{\longrightarrow} [L] = VS/A = H \quad (Henry^{10})
$$

Wie bereits gezeigt wurde ist der magnetische Fluss

 $\Phi$ =  $\overline{\phantom{a}}$ *µ A I N l m*  $\Delta \Phi = \frac{\Delta I \mu A \cdot N}{N}$ *l m*

Ersetzt man ∆Φ in der Formel für das Induktionsgesetz

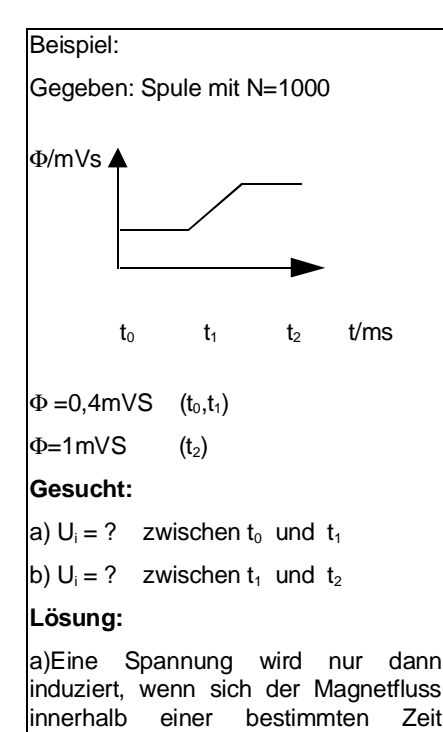

ändert. Deshalb ergibt sich ohne

b) 
$$
U_{\mid} = N \cdot \frac{\Delta \Phi}{\Delta t}
$$

Rechnung:  $U_i = 0$ 

$$
U_j = N \cdot \frac{\Phi_2 - \Phi_1}{\epsilon_2 - \epsilon_1}
$$

$$
U_{j} = 1000 \cdot \frac{1 \, mVs - 0.4 \, mVs}{5 \, ms - 2 \, ms}
$$

$$
U_i = 200\ V
$$

Aluminiumscheibe geschlitzt ////////// Elektromagnet Aluminiumscheibe Bild 1 Schema einer Wirbelstrombremse

Henry, Joseph; amerikanischer Physiker, 1797-1878

 $U_i = -N \frac{\Delta \Phi}{\Delta t}$  erhält  $\frac{d^{2} \psi}{dt}$  erhält man:

$$
U_{i} = -N \frac{\Delta I \cdot N \cdot \mu \cdot A}{\Delta t \cdot l_m} = -\frac{\Delta I \cdot N^{2} \cdot \mu_0 \cdot \mu_r \cdot A}{\Delta t \cdot l_m}
$$

(mit  $\mu = \mu_0$   $\mu_r$ )

Selbstinduktionsspannung:

$$
U_{i} = -L\frac{\Delta I}{\Delta t}
$$

# **1.10 Grundschaltungen elektrischer Widerstände**

Die technische Nutzung elektrischer Stromkreise setzt das Zusammenschalten von elektrischen Bauelementen, wie z.B. elektrischer Widerstände voraus.

# **1.10.1 Widerstandsbauelemente im Stromkreis**

In der Elektrotechnik werden in fast allen Schaltungen Widerstandsbauelemente eingesetzt. Dabei unterscheidet man zwischen Festwiderständen und veränderlichen Widerständen. Festwiderstände bestehen meistens aus einem Porzellan-, Kunststoff- oder Glasträger, der mit einer dünnen Kohle-, Metalloxid- oder Metallschicht überzogen ist. Auf diese Schicht folgt dann noch eine isolierende Schicht eines nichtleitenden Materials, wie z.B. Kunststoff. Veränderliche Widerstände (Potentiometer), wie z.B. Schiebe- oder Drehwiderstände, besitzen einen zusätzlichen Abgriff, der die Länge des stromdurchflossenen Widerstandsmateriales vergrößert oder verkleinert. Dadurch kann der Widerstandswert linear variiert werden.

#### **Messung von Strom und Spannung (Bild 1)**:

Strommessgeräte müssen vom zu messenden Strom durchflossen werden; das Strommessgerät wird zum Verbrauchen in Reihe geschaltet.

Spannungsmessgeräte werden parallel zu den Verbrauchern angeschlossen; das Spannungsmess-gerät misst den Spannungsfall über einem Widerstand.

# **1.10.2 Widerstandskennzeichnung**

Die Kennzeichnung von Festwiderständen wird durch die IEC<sup>11</sup> -Normreihen, z.B. E6, E12 und E24 festgelegt. Bei den aufgezählten Normreihen werden auf den Widerstandskörper vier Farbringe oder vier Farbpunkte aufgebracht (Bild 2,3).

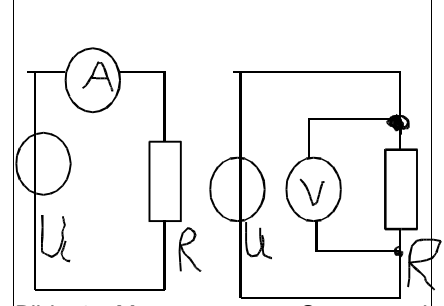

Bild 1 Messung von Strom und Spannung

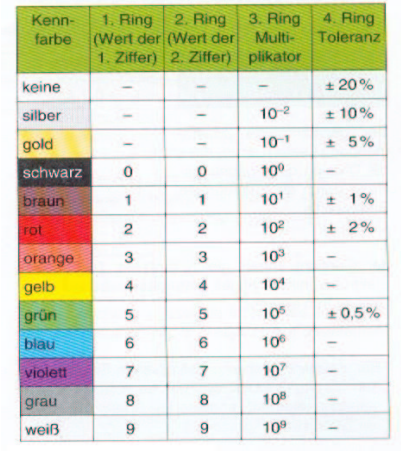

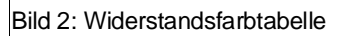

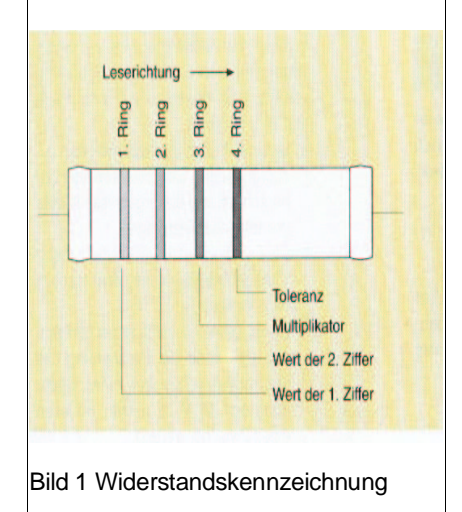

<sup>11</sup> International electronical commission (www.iec.org)

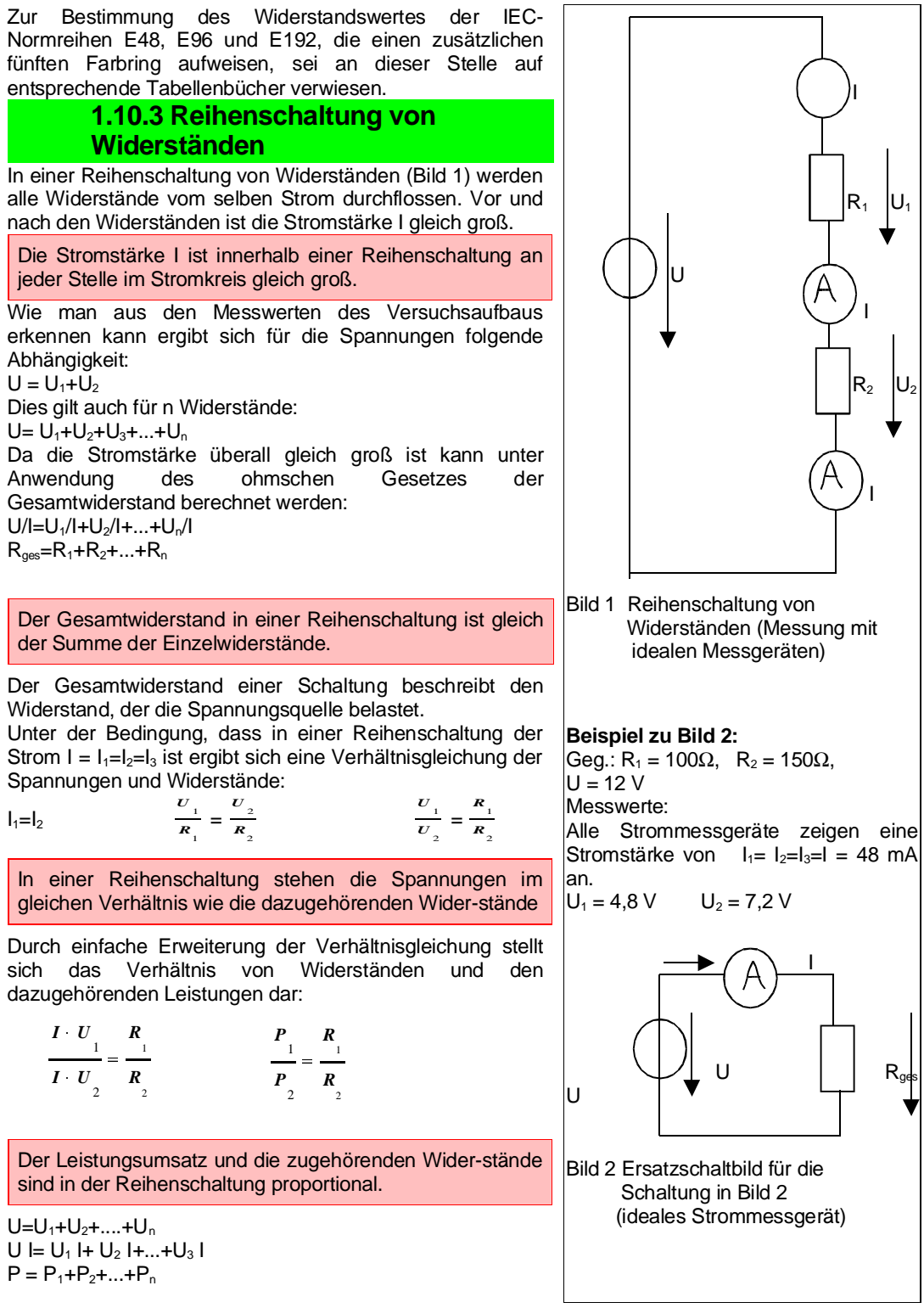

Die Gesamtleistung ist in der Reihenschaltung von Widerständen ist gleich der Summe der Einzel-leistungen.

Messaufgabe:

Messen und berechnen Sie alle Ströme, Spannungen und Leistungen in einem Netzwerk welches aus drei in Reihe geschalteten Widerständen besteht.

U<sub>0</sub>= 12 V, R<sub>1</sub>=1kΩ, R<sub>2</sub>=2kΩ, R<sub>3</sub>=3kΩ

Anmerkung: Alternativ kann auch eine Simulationssoftware zum Einsatz kommen

### **1.10.4 Maschensatz (zweites Kirchhoffsches Gesetz)**

In einer Masche, d.h. in einer Reihenschaltung elektrischer Bauelemente, ist die Summe der Einzelspannungen Null. Zur Festlegung der Vorzeichen wird für eine Masche zunächst ein Umlaufsinn festgelegt. Spannungsfälle (Spannungspfeile), die im Umlaufsinn der Masche abfallen erhalten ein positives Vorzeichen; Spannungspfeile entgegen des Maschenumlaufes erhalten entsprechend ein negatives Vorzeichen.:

 $U_1+U_2+U_0=0$   $U_1+U_2+...+U_n=0$ 

# **1.10.5 Parallelschaltung von Widerständen**

Der abgebildete Versuchsaufbau zeigt anschaulich die Verhältnisse bei der Parallelschaltung von Widerständen. Im Versuch ergibt sich

 $|$ 

Die Versuchsschaltung ließe sich beliebig erweitern. Dadurch würden sich die grundsätzlich Verhältnisse der Spannungen und Ströme nicht verändern

In einer Parallelschaltung von Widerständen ist der Spannungsfall über allen Widerständen gleich groß.

Die Summe der Teilströme ist gleich dem Gesamtstrom.

#### $R_1/R_2=I_2/I_1$

Unter Anwendung des ohmschen Gesetzes erhält man aufgrund dieser Gesetzmäßigkeiten:

 $I/U= I_1/U+I_2/U+...+I_n/U$ 

 $1/R_{\text{ges}}=1/R_1+1/R_2+.1/R_n$ 

Das Verhältnis von Stromstärke zum Spannungsfall, d.h. den kehrwert (reziproke) Wert des Widerstandes, nennt man Leitwert.

Die Ströme verhalten sich zu den entsprechenden Widerständen umgekehrt proportional

 $G=1/U$   $[G]=A/V=1/\Omega=S$  (sprich:Siemens) Der elektrische Leitwert ist ein Maß für die Fähigkeit eines Stoffes den elektrischen Strom zu leiten.

Aufgabe:

Berechnen Sie alle Teilspannungen, Teilströme und Leistungen der Schaltung in Bild 1. Die folgenden Werte sind gegeben:

 $U_0=60$  V

 $U_2 = 20V$ 

 $R_1 = 1$  kΩ

Berechnen Sie die gesuchten Werte a.) ausschließlich durch die

- Anwendung des Ohmschen Gesetzes
- b.) unter Zuhilfenahme der Verhältnisgleichungen

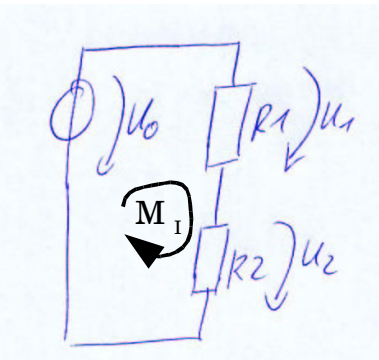

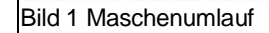

Lösung: a)  $U_1 = U_0$ - $U_2$  $I = U_1/R_1$   $R_2 = U_2/I$  $P=U_0^*I$  $P_1 = U_1 * I$   $P_2 = U_2 * I$ b)  $U_1 = U_0-U_2$  $R_{2} = \frac{1}{U}$  $\frac{R_1}{U_0}$ <br>*U*<sub>0</sub><br>*U*<sub>2</sub>  $\frac{U_0}{U_2} = \frac{R_2 + R_1}{R_2}$  $\frac{U_0}{U_2} = 1 + \frac{R_1}{R_2}$ 

Die Einführung des Leitwertes erleichtert die Berechnung der elektrischen Größen in der Parallelschaltung von Widerständen.

 $G_{\text{mes}} = G_1 + G_2 + ... G_n$ 

In einer Parallelschaltung ist der Gesamtleitwert gleich der Summe der Einzelleitwerte.

Für die Berechnung einer Parallelschaltung mit nur zwei Widerständen kann eine vereinfachte Formel angewendet werden:

 $1/R_{\text{des}}=1/R_1+1/R_2$ 

 $1/R_{\text{ges}}=(R_1+R_2)/(R_1+R_2)$ 

 $R_{\text{ges}}=(R_1*R_2)/(R_1+R_2)$ 

Da der Spannungsfall über allen Widerständen gleich groß ist folgt (Bild 1):

 $(I_1^*U)/(I_2^*U)=G_1/G_2=R_1/R_2$ 

 $P_1/P_2 = G_1/G_2 = R_2/R_1$ 

In einer Parallelschaltung verhalten sich Leistung und Leitwert proportional; somit stehen Leistung und die zugehörigen Widerstände in einem umgekehrt proportionalen Verhältnis

#### **1.10.6 Knotenpunktregel (erstes Kirchhoffsches Gesetz)**

In einer Parallelschaltung verzweigt sich der Strom an den Knotenpunkten. Wie man aus der Tabelle (s.o., Tab 1) der Messschaltung herauslesen kann, ist die Summe der Teilströme gleich dem Gesamtstrom.

Unter der Voraussetzung, dass alle auf einen Knotenpunkt zufließenden Ströme ein positives

Vorzeichen erhalten und alle wegfließenden Ströme ein negatives Vorzeichen erhalten gilt unter Beachtung der Vorzeichen:

 $I_1+I_2+I_3+...+I_n=0$ 

# **1.11 Grundlagen der Wechselstromtechnik**

Wechselspannungen und Wechselströme sind in nahezu allen Bereichen der Elektrotechnik und Elektronik vorzufinden. Bei der Energieverteilung, den Anlagen und Maschinen und der Nachrichtentechnik. Die physikalische Betrachtungsweise und die mathematische Behandlung von Wechselspannungen und Wechselströmen unterscheiden sich zum großen Teil erheblich von denen der Gleichspannungstechnik. Die Abbildung einer Wechselspannung mittels eines Oszilloskopes zeigt den Unterschied zu einer Gleichspannung. Ein Oszilloskop ist

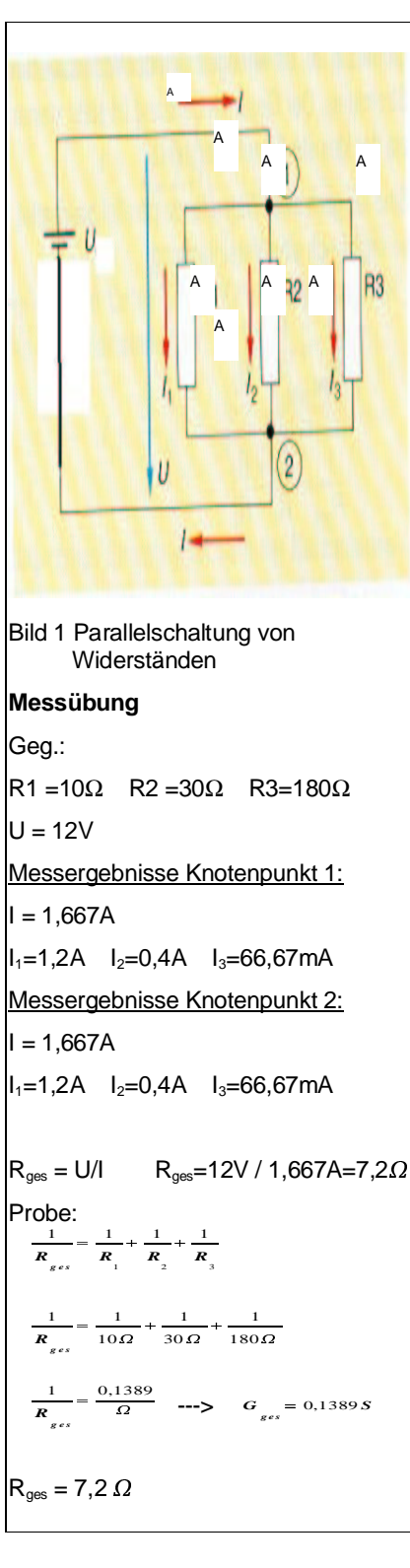

ein Messinstrument, mit dem der zeitliche Verlauf einer elektrischen Spannung dargestellt werden kann.

Wechselspannungen bzw. Wechselströme sind physikalische Größen, deren Werte sich innerhalb eines Zeitabschnittes verändern (Bild 3).

#### **1.11.1 Erzeugung von Wechselspannungen und Begriffsdefinitionen**

Die Erzeugung einer Wechselspannung kann mit einem einfachen Versuch dargestellt werden. Wie im Bild zu sehen ist benötigt man einen Permanentmagneten und eine Leiterschleife mit einer Kurbel zum Drehen der Schleife. Die Schleifringe stellen den elektrischen Kontakt zu der Leiterschleife her. Das Ergebnis der Rotationsbewegung der Leiterschleife im Magnetfeld des Permanentmagneten kann mittels eines Oszilloskopes dargestellt werden.

Eine rotierende Leiterschleife in einem Magnetfeld erzeugt eine Wechselspannung (Bild 1).

Das Induktionsgesetz besagt, dass in einem Leiter eine elektrische Spannung induziert wird, wenn er von einem sich ändernden Magnetfeld durchsetzt wird. In unserem Versuchsaufbau ändert sich das Magnetfeld des Permanentmagneten natürlich nicht. In diesem Fall variiert das Magnetfeld, welches die Leiterschleife durchdringt dadurch, dass die von der Leiterschleife aufgespannte Fläche im Magnetfeld sich ändert. Dieser Zusammenhang wurde bereits oben als Bewegungsinduktion beschrieben (konstante Magnetflussdichte B, variable Fläche A)

 $\Phi = B A$ 

U<sub>i</sub> = -N  $\Lambda \Phi/\Lambda t$  U<sub>i</sub> = -N B  $\Lambda A/\Lambda t$ 

Durch die kontinuierliche Rotation der Leiterschleife ergibt sich zu jedem Zeitpunkt eine unterschiedliche, von der Leiterschleife aufgespannte Fläche, die vom Magnetfeld des Permanentmagneten durchdrungen wird. Somit ergeben sich zu jedem Zeitpunkt t andere Werte für den Faktor ∆A/∆t. Nach einer Umdrehung (Drehwinkel α=360°) wiederholen sich die Werte der Induzierten Spannung (unter der Voraussetzung, dass die Rotationsgeschwindigkeit konstant bleibt).

Wird die Leiterschleife mit einer konstanten Geschwindigkeit in einem homogenen Magnetfeld bewegt, so erzeugt dies eine periodische (sich wieder-holende) sinusförmige Wechselspannung (Bild 2).

Anstatt des Drehwinkels kann auf der X-Achse auch die Zeit aufgetragen werden, da für einen Drehwinkel von 360° eine bestimmte Zeitdauer benötigt wird.

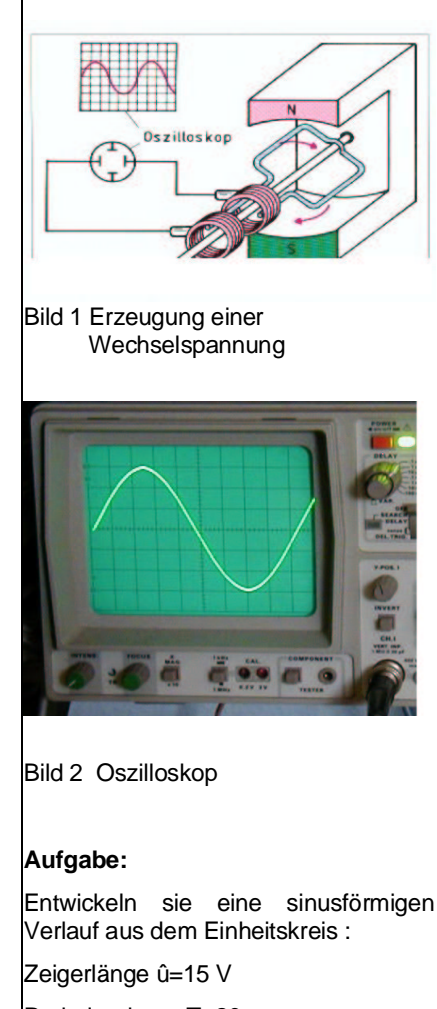

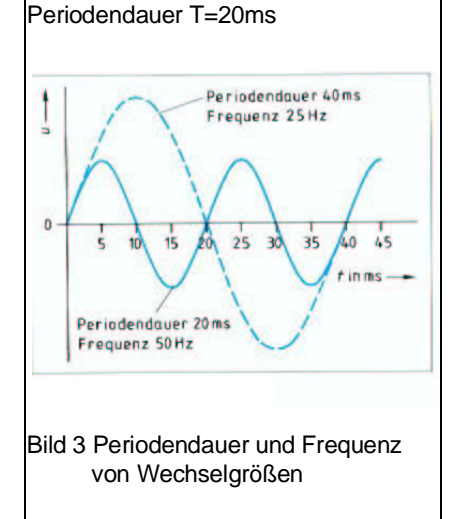

Periodische Signale wiederholen sich nach der Zeitdauer T (Periodendauer). Der Drehwinkel der Leiterschleife beträgt nach der Periodendauer T genau 360°.

Wechselgrößen werden mit kleinen Buchstaben gekennzeichnet

Ein Wert einer Wechselgröße zu einem bestimmten Zeitpunkt nennt man Momentanwert, z.B. u oder i

Den größten Wert einer Wechselspannung in positiver oder negativer Richtung bezeichnet man als û (sprich u Dach) oder als us (sprich u Spitze)

Die maximale Differenz zwischen dem größten und kleinsten Wert einer Wechselgröße heißt uss (sprich U Spitze-Spitze)

Anmerkung: entsprechendes gilt für die Bezeichnung anderer Wechselgrößen

# **1.11.2 Zeiger zur Darstellung von Wechselgrößen**

Die Behandlung von Wechselgrößen erfordert besondere Hilfsmittel, die eine einfache mathematische Darstellung ermöglichen. Hierzu verwendet man das Modell der projizierten Leiterschleife, die eine Kreisbahn darstellt. Wir betrachten nur den oberen Teil der Leiterschleife (Bild 1). Der Radius des Rotationskreises stellt den Zeiger dar. Zu jedem Zeitpunkt t (X-Achse) ergibt die projektion der Zeigerspitze, bei einer von links einfallenden Lichtquelle, einen Momentanwert (Y-Achse). Dieser kann über die Sinusfunktion mathematisch berechnet werden.

Verläuft die Drehbewegung mit einer konstanten Geschwindigkeit, ergeben die projizierten Momentan-werte einen sinusförmigen Verlauf. Anstatt der Zeit t kann auch der Drehwinkel α des Zeigers auf der X-Achse aufgetragen werden.

Der Momentanwert einer Wechselgröße lässt sich durch die Angabe der dazugehörenden Zeigerlänge und des Drehwinkels α, bzw. der Zeit t, exakt beschreiben. Der Drehwinkel α, bzw. die Zeit t, heißt "Phase".

Die Zeigerlänge wird als "Betrag" bezeichnet.

In unserem Beispiel ist der Betrag des Zeigers, also die Länge des Zeigers und die Rotationsgeschwindigkeit konstant. Dies hat eine harmonische und periodische Schwingung zur Folge (Bild 3). Somit kann für jeden Drehwinkel α und, z. B. der Zeigerlänge û der dazugehörige Momentanwert u berechnet werden:  $u = \hat{u} \sin \alpha$ 

# **1.11.3 Frequenz und Periodendauer**

Periodische Schwingungen zeigen nach einer vollen Periode den exakt gleichen Verlauf. Eine volle Schwingung einer Periode benötigt die Zeit T (Periodendauer) für einen

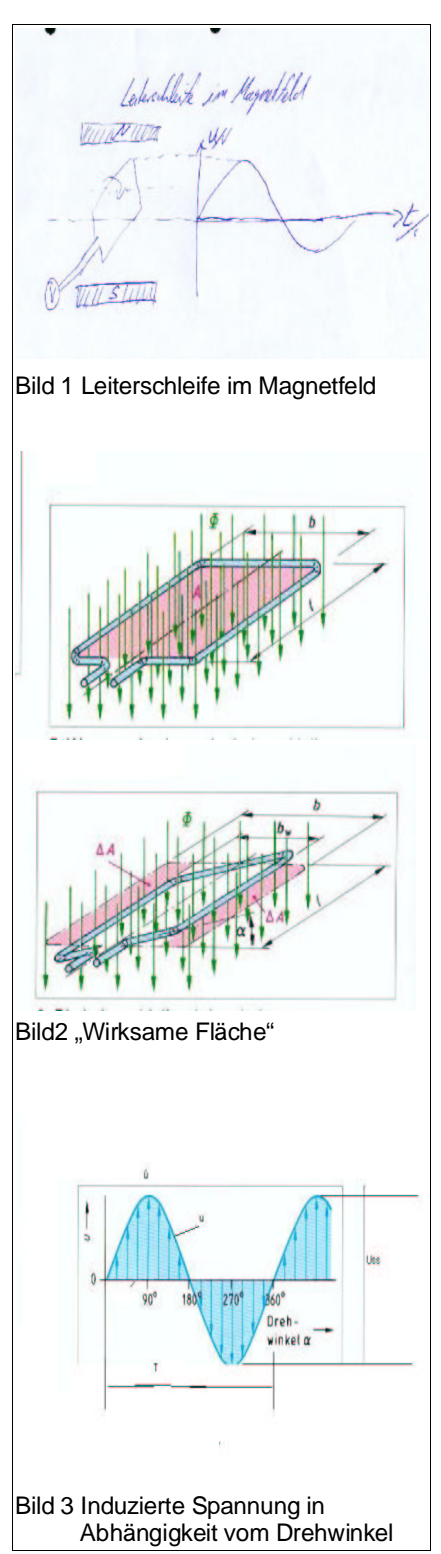

Durchlauf. Danach beginnt die nächste Periode, deren Anfangspunkt sich durch die gleiche Amplitude (z.B. Spannungswert) und die gleiche Verlaufsrichtung wie bei der ersten Periode auszeichnet. Die Anzahl der Perioden pro Sekunde ist die Frequenz f.

f=1/T [f]=1/s=Hz (Hertz 12 )

#### **1.11.4 Kreisfrequenz**

Die Einteilung eines Kreises in 360 gleich große Abschnitte ist die bekannte Unterteilung der Winkel im Gradmaß. Zur Berechnung des Weges der Zeigerspitze, d.h. den Umfang des Kreisbogens mit dem Radius r, ist das Gradmaß nicht direkt anwendbar. Die Verwendung des Bogenmaßes bringt hier einige Vorteile.

Es wird ein Einheitskreis definiert, der den Radius r=1 besitzt. Die Größe des mit konstanter Geschwindigkeit rotierenden Zeigers beträgt somit r=1. Der Umfang des Einheitskreises beträgt (Bild 1):

 $U=$ d Π = 2 r Π = 2 1 Π = 2 Π [U<sub>Einheitskreis</sub>] = 1

Der Radius des Einheitskreises ist r = 1

 $360^\circ \triangleq 2 \Pi$  rad [rad]=1

Das Bogenmaß gibt die Länge des Kreisbogens an, welche die Spitze des Radius (Zeiger) von einem Schenkel zu einem zweitem Schenkel überstreicht.

Kreisfrequenz ω (Winkelgeschwindigkeit):

 $ω= 2 \Pi f$   $[ω] = 1/s$ 

Bei einer vollen Umdrehung des Zeigers um 360°, bzw. um 2Π, verstreicht die Zeit T (Periodendauer). Die Geschwindigkeit ergibt sich, ganz allgemein, aus einer Wegstrecke, die innerhalb einer bestimmten Zeitdauer zurückgelegt wurde. Da die Rotationsgeschwindigkeit des Zeigers vorgibt, wie schnell ein Drehwinkel überstrichen wird, nennt man diese auch die Winkelgeschwindigkeit ω (griech: Omega).  $\omega = 2\Pi / T$ 

ersetzt man  $T = 1/f$  ergibt sich:

Die Winkelgeschwindigkeit ω ist proportional zur Anzahl der Umdrehungen pro Sekunde (Frequenz) und zu der von der Zeigerspitze überstrichenen Kreisbogenlänge (Rotation um den Winkel α(Bogenmaß) in der Zeit t):  $\omega = \alpha/t$   $\alpha = \omega t$ 

Fasst man diese Ergebnisse zusammen und setzt sie zur Berechnung des Momentanwertes harmonischer Wechselgrößen ein (z.B. einer Wechselspannung) so folgt: u=  $\hat{u}$  sin ( $\omega t$ ) =  $\hat{u}$  sin (2  $\Pi$  f t)

#### **8.11.5 Wellenlänge**

Betrachtet man in einem Punkt eines Leiters innerhalb eines geschlossenen Stromkreises den Verlauf einer harmonischen Wechselgröße, ergibt sich ein sinusförmiger

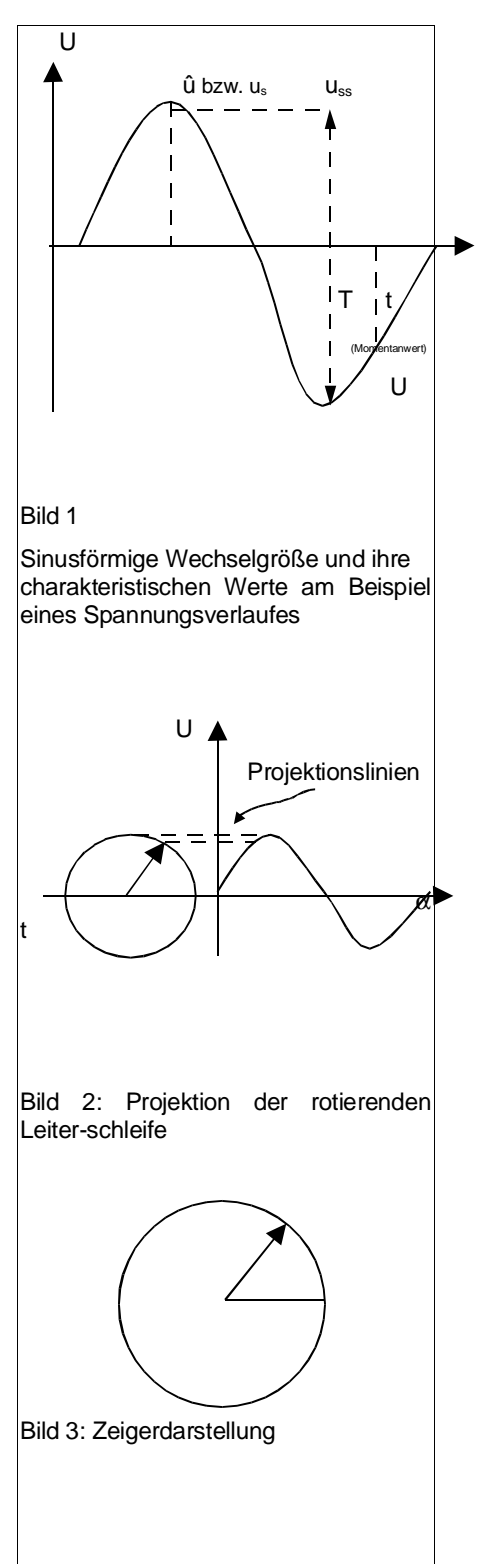

<sup>12</sup> Hertz, Heinrich Rudolph; deutscher Physiker, 1857-1894

zeitabhängiger Verlauf. Nach der Periodendauer T beginnt jeweils eine neue Schwingung. Die Wellenlänge beschreibt die räumliche Ausbreitung einer Wechselgröße, bzw. die Fortpflanzungs-geschwindigkeit einer Welle, mithin die Geschwindigkeit mit der der Energietransport erfolgt. Während der Periodendauer T legt die Welle die Wellenlänge λ zurück. Die Ausbreitung erfolgt unter<br>optimalen Bedingungen mit Lichtgeschwindigkeit optimalen Bedingungen mit Lichtgeschwindigkeit  $(c<sub>0</sub>$ ≅300000km/s). Die Wellenlänge  $\lambda$  wird mit zunehmender Frequenz kleiner.

#### Wellenlänge

 $\lambda = c/f$  [m]

Die Ausbreitungsgeschwindigkeit kann in vielen Fällen näherungsweise gleich der Lichtgeschwindigkeit co gesetzt werden. Auf einer zweiadrigen Leitung beträgt die Ausbreitungsgeschwindigkeit genauer betrachtet nur z.B. 80% (oder weniger) der Lichtgeschwindigkeit, d.h. etwa 240000km/s. Das Verhältnis von Ausbreitungsgeschwindigkeit zur Lichtgeschwindigkeit heißt Verkürzungsfaktor.

#### **1.11.6 Effektivwert**

Der Effektivwert (von lat. effectivus=bewirkend) ist eine weitere Größe zur einfacheren Beschreibung von Wechselgrößen. Man stelle sich vor, eine Elektroheizung wird mit Wechselstrom betrieben. Die Heizleistung ändert sich somit entsprechend dem Verlauf des Wechselstromes.

Der Effektivwert einer Wechselgröße gibt eine Gleichgröße an, die dieselbe Wärmewirkung hervorruft.

 $I = \frac{1}{\sqrt{2}}$ *î*  $\sqrt{2}$ 

Der Effektivwert ist definiert:

 $U =$ *û*  $\sqrt{2}$ 

#### **Leistung im Wechselstromkreis (Wirkwiderstände)**

Betrachtet man Wechselstromkreise, die nur aus rein ohmschen Widerständen bestehen, lässt sich die Leistung unter Zuhilfenahme der Effektivwerte für Strom und Spannung sehr einfach berechnen. Das Produkt von Spannung und Stromstärke ergibt auch im Wechselstromkreis die elektrische Leistung. Da aber Stromstärke und Spannung zeitlich nicht konstant sind müssen zu jedem Zeitpunkt t die entsprechenden Momentanwerte miteinander multipliziert werden. Die resultierende Wechselstromleistung "pulsiert", d.h. sie ist zeitlich nicht konstant (Folgeseite Bild 3). Für den technischen Einsatz (z.B. Elektroradiator) ist die äquivalente Gleichstromleistung wesentlich aussagekräftiger, da diese zeitlich konstant ist. Das Produkt der Effektivwerte von Spannung und Stromstärke ergibt die äquivalente Gleichstromleistung für den Fall, dass sich im Stromkreis nur ohmsche Widerstände befinden.

**Einige Beispiele bekannter Frequenzen:**

Herzschlag des Menschen: 1Hz

Versorgungsnetz der Bundesbahn: 16  $2/3$ Hz

Versorgungsnetz (Steckdose): 50 Hz

Flugzeug: 400 Hz

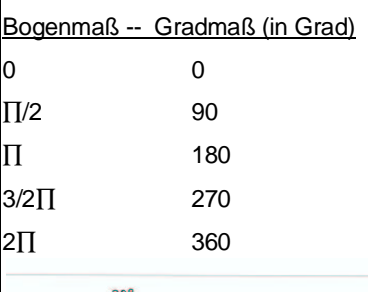

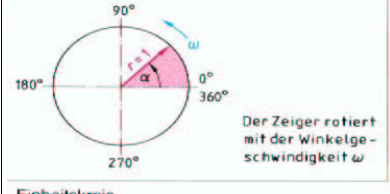

Einheitskreis

# Bild 1 Einheitskreis

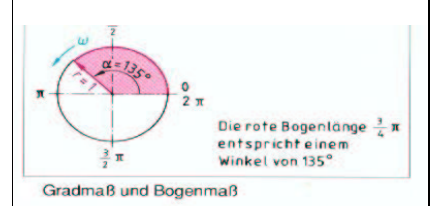

# Bild 2 Grad- und Bogenmaß

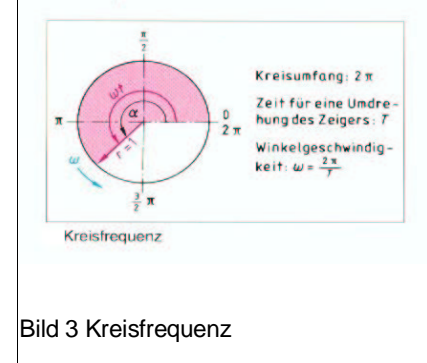

 $P = U_{\text{eff}} I_{\text{eff}}$ Im Falle sinusförmiger Wechselgrößen (Bild 2,3): P= *û* 2 2 . . . *î*  $P = \frac{\hat{u} \cdot \hat{i}}{g} = p_s/2$ 2 Ein ohmscher Widerstand R wird in der Wechselspannungstechnik Wirkwiderstand genannt.

# **1.12 Der Kondensator im Stromkreis**

#### **Der Kondensator im Gleichstromkreis**

Aus den Betrachtungen des elektrischen Feldes sind bereits einige Eigenschaften des Plattenkondensators bekannt. Auf diesen Grundlagen soll aufgebaut werden.

Das Verhalten eines Kondensators im Gleichstromkreis wird anhand des einfachen Versuches verdeutlicht. Der Kondensator ist zu Beginn des Versuches nicht geladen.

Wird nun die Gleichspannungsquelle durch Betätigen des Schalters geschlossen, fließen vom Minuspol der Quelle Ladungsträger auf die eine Platte des Kondensators, während auf der anderen Platte des Kondensators Ladungsträger abgezogen werden. Der Kondensator lädt sich kontinuierlich auf. Die Spannung über dem Kondensator steigt, bis sie den Spannungswert der Quelle erreicht hat. Da sich während des Ladevorgangs die Spannungsdifferenz zwischen der Quellenspannung und der Kondensatorspannung stetig verringert, verringert sich auch der Ladestrom. Das Messdiagramm zeigt die Kondensatorspannung und den Verlauf der Stromstärke während des Ladevorganges. Der Ladevorgang des Kondensators folgt einer e-Funktion 1 . Der maximale Ladestrom i<sub>c</sub> des Kondensators wird beim Start des Ladevorganges nur durch den Vorwiderstand R begrenzt. Die Ladedauer des Kondensators verlängert sich je größer R und je größer die Kapazität C des Kondensators ist. Ein Maß für die Ladezeit ist die Zeitkonstante τ:

$$
\tau = \mathsf{R} \, \mathsf{C} \qquad [\tau] = \frac{V}{A} \frac{As}{V} = s
$$

Im Einschaltaugenblick fließt kurzzeitig die Stromstärke I<sub>0</sub>:

$$
I_0 = \frac{U}{R}
$$

Ladestrom und Ladespannung beim Kondensator im Gleichstromkreis:

$$
i_{c} = \frac{U}{R} e^{-t/\tau}
$$
 mit  $\tau = R \cdot C$ 

 $u_c = U (1-e^{-t/\tau})$ 

**Faustformel:** Ein Kondensator ist nach ca. 5 τ nahezu vollständig geladen.

**Beispiel zur Berechnung der Geg.:**  $c = c_0 \approx 300000$ km/s  $f_1 = 50$  Hz  $f_2 = 100$  MHz **Ges:**  $\lambda_1$ ,  $\lambda_2$ ,  $\mathsf{T}_1$ ,  $\mathsf{T}_1$ **Lösung:**  $\lambda_1 = c_0 / f_1$  $λ<sub>1</sub>=300000km/s/50Hz$  $λ_1=6000$ km  $T_1 = 1/f_1 = 1/50$ Hz = 20ms  $\lambda_2 = c_0/f_1$  $\lambda$ <sub>2</sub>=300000km/s/100MHz  $\lambda$ <sub>2</sub>=3m  $T_2$ = 1/f<sub>2</sub> = 1/100MHz = 10 ns Tabelle 1: Crestfaktoren und Effektivwerte periodischer Signalformen aktor Effektivwert Sinus  $U = \frac{\hat{U}}{\sqrt{2}}$ Dreieck, Sägezahn  $U = \frac{\hat{u}}{2}$ Rechteck

 $\sqrt{U - \hat{u}^2 - T/T}$ 

#### Bild 2Effektivwerte

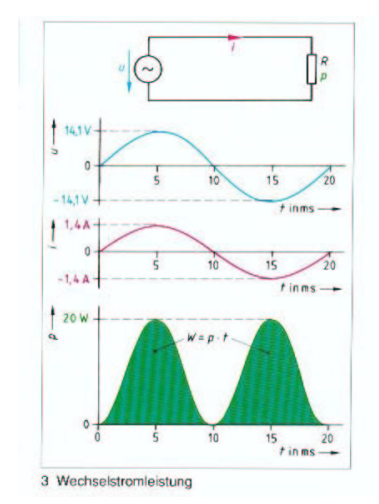

Bild 3 Wechselstromleistung

Euler, Leonhard, schweizer Mathematiker, 1707-1783

Entladestrom und Entladespannung beim Kondensator im Gleichstromkreis:

 $i_c = -\frac{U}{\epsilon}$  e *R*

$$
u_c = U e^{-t/\tau}
$$

Achtung:

Von einem geladenen Kondensator können Gefahren für Menschen und Geräte ausgehen. Deshalb sollte man vor dem Arbeiten mit Kondensatoren diese über einen hochohmigen Widerstand entladen.

#### **Der Kondensator im Wechselstromkreis**

Das Verhalten eines Kondensators im Wechselstromkreis soll zunächst rein qualitativ durch einen Versuch dargestellt werden. Die Lampe im Stromkreis dient als Indikator für den Strom i<sub>c</sub>. Nachdem die Wechselspannungsquelle an die Reihenschaltung aus Lampe und Kondensator angeschlossen wurde leuchtet diese, d.h. es fließt ein Strom  $i_{c}$ .

In einem weiteren Versuch untersuchen wir den Zusammenhang zwischen Wechselstromstärke und Wechselspannungsstärke am Kondensator. Das Messdiagramm zeigt eine proportionale Abhängigkeit von Strom und Spannung am Kondensator, d.h. auch hier gelten die Gesetzmäßigkeiten entsprechend des ohmschen Gesetzes (Bild 1).

$$
X_c = \frac{U_c}{I_c}
$$
 [X\_c]= $\Omega$ 

#### $X_c$  = Kapazitiver Blindwiderstand

Ein Kondensator verhält sich im Wechselstromkreis wie ein Widerstand (Blindwiderstand).

Nun betrachten wir einen weiteren Versuch bei dem die Frequenz f der Spannungsquelle variiert und die Spannung U sowie die Kapazität C konstant bleiben. Das Messdiagramm zeigt, dass der Blindwiderstand  $X_c$  des Kondensators mit steigender Frequenz in einem nichtlinearen Verhältnis abnimmt (Bild 2).

Das dritte Messdiagramm bildet die Abhängigkeit des Blindwiderstandes  $X_c$  von der Kapazität C des Kondensators ab, d. h. die Frequenz f und die Spannung U der Spannungsquelle wurden konstant gehalten. Lediglich die Kapazität des Kondensators C variiert. In diesem Versuch zeigt sich eine ähnlicher Verlauf des Messdiagrammes. Mit steigender Kapazität C sinkt der Blindwiderstand  $X_c$ .

#### $X_c \sim 1/ (f C)$

Führt man eine Konstante ein, die sich durch genauere Auswertung der Messergebnisse ermitteln lässt, kann man die oben beschriebene Proportionalität als Gleichung darstellen (Bild 3):

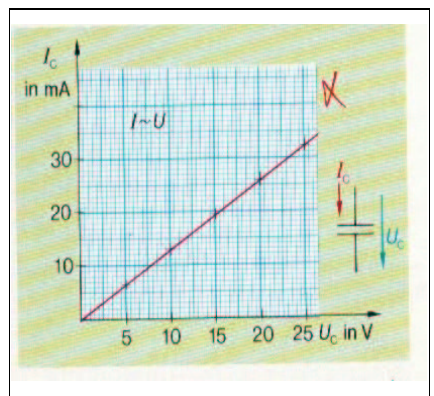

#### Bild 1 Blindwiderstand

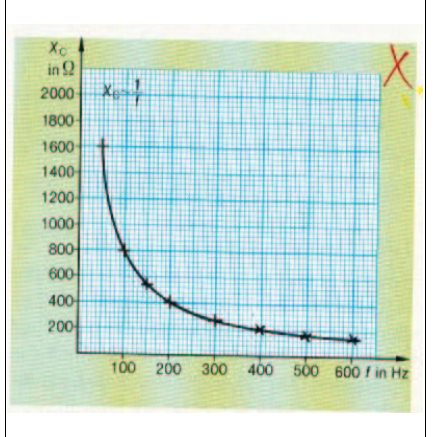

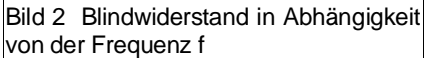

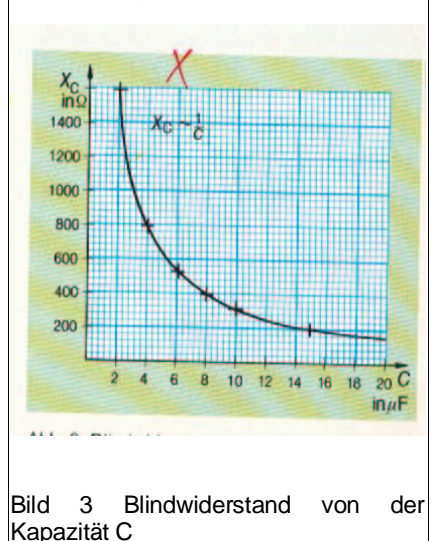

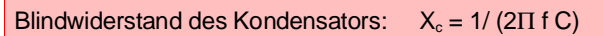

Mit  $\omega = 2\Pi$  f C erhält man

# $X_c = 1/(\omega C)$

Im Gleichstromkreis fließt nur im Ein- und Ausschaltmoment ein Strom, der elektrische Ladungen zu- bzw. abführt.  $Q=I t = C U$ 

Wird ein Kondensator hingegen an eine sinusförmige Wechselspannung angeschlossen, so fließt ständig ein Strom. Die Spannungsänderung der Wechselspannung ∆u im Zeitraum ∆t bewirkt eine Ladungsänderung ∆q:

 $\Delta q = i_c \Delta t = C \Delta u_c$ 

i<sup>c</sup> = C ∆u<sup>c</sup> / ∆t uc= 1/C ∆i<sup>c</sup> / ∆t

Die Spannungsänderungsgeschwindigkeit ∆u<sub>c</sub> / ∆t ist somit maßgebend für die Größe des Lade- bzw. Entladestromes des Kondensators. Hieraus folgt, dass beim Maximalwert der Spannung (∆u<sup>c</sup> / ∆t =0)die Stromstärke Null ist. Erreicht die sinusförmige Wechselspannung ihren Nulldurchgang, weist die Spannungsänderungsgeschwindigkeit ∆uc / ∆t ein Maximum auf. Mithin erreicht die Stromstärke ihren Scheitelwert (Bild 2).

Der Strom eilt beim idealen Kondensator im Wechselstromkreis der Spannung um φ= 90° (Π/2) voraus.

#### **Leistung**

Zur Berechnung der Leistung, die der Kondensator im Wechselstromkreis umsetzt, müssen die jeweiligen Augenblickswerte betrachtet werden.

Da Strom und Spannung um 90° phasenverschoben sind, verläuft die Leistungskurve beim Kondensator zu gleichen Teilen im positiven und negativen Bereich. Die mittlere Wirkleistung ist somit Null !

Bei einem idealen Kondensator wird keine elektrische Energie in Wärme umgewandelt, da in der positiven Halbwelle Energie aufgenommen wird, die dann in der negativen Halbwelle wieder abgegeben wird.

Das Produkt der Effektivwerte des Stromes I<sub>c</sub> und der Spannung  $U_c$  wird kapazitive Blindleistung  $Q_c$  genannt.

 $Q_c = U_c I_c$  [ $Q_c$ ] = var (Volt-Ampere-reaktiv)

# **1.13 Die Spule im Stromkreis**

#### **Die Spule im Gleichstromkreis**

Das elektrische Verhalten einer Spule im Gleichstromkreis ist mit dem einer langen Leitung vergleichbar. Lässt man das Transientenverhalten 1 (elektrische Eigenschaften im Einschaltmoment) außer Betracht, so zeigt eine Spule die charakteristischen Merkmale eines rein ohm'schen

Widerstandes.

$$
\mathsf{R} = \frac{P \cdot l}{A}
$$

# **Wichtige Formelzeichen:**

τ Zeitkonstante in s

R Widerstand in Ohm

C Kapazität in Farad

U angelegte Gleichspannung in Volt

i<sup>c</sup> Strom durch den Kondensator

u<sub>c</sub> Spannung über dem Kondensator

t Zeit in s

e reelle Zahl (2,71828...)

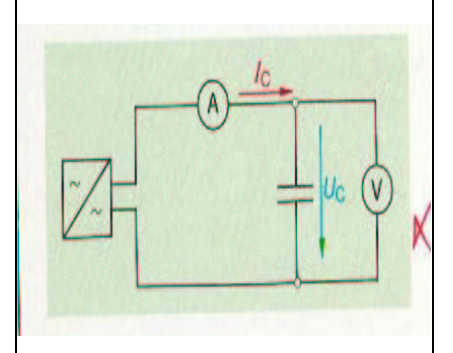

# Bild 1 Ladestromkreis

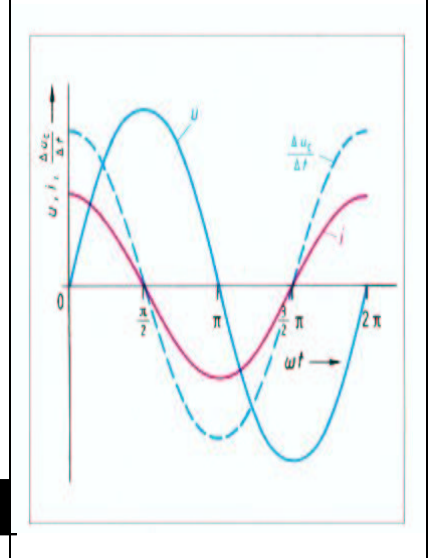

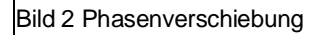

Einschwing-, bzw. Anfangsverhalten

Eine reale Spule wirkt im Gleichstromkreis wie ein ohm'scher Widerstand.

Bei einer Idealen Spule ist der Widerstand Null.

#### **Die Spule im Wechselstromkreis**

Analog zum Lade- und Entladeverhalten des Kondensators (Bild 3) verläuft das Lade- und Entladeverhalten der Spule. Man erhält qualitativ die Lade- und Entladekurve der Spule indem man die Achsenbezeichnungen austauscht, den Diagramm-verlauf an der X-Achse spiegelt ( $I \rightarrow -U$ ,

 $U \rightarrow -I$ ) und die Kapazität C durch die Induktivität L ersetzt. Zur Vereinfachung der Betrachtung geht man zunächst von einer idealen Spule im Wechselstromkreis aus. Die Spule wird von einem sinusförmigen Wechselstrom durchflossen, der einen sinusförmigen magnetischen Fluss Φ zur Folge hat. Die Flussänderung bewirkt, wie bereits oben beschrieben eine Induktionsspannung:

#### **Ui= -N** ∆Φ**/**∆**t**

Die Selbstinduktionsspannung ist entsprechend der Lenzschen Regel der angelegten Spannung entgegengerichtet. Da für die Selbstinduktions-spannung die magnetische Flussänderungs-geschwindigkeit maßgebend ist, ergibt sich eine zeitliche Verschiebung zwischen Strom und Spannung. D.h. elektrische Strom und der magnetischer Fluss sind in Phase (zeitgleich), die Flussänderung ist maximal wenn der magnetische Fluss beim Nulldurchgang ist und somit im Bezug auf den magnetischen Fluss (bzw. auf den Strom) um 90° voreilend. Die Selbstinduktionsspannung berechnet sich aus der Windungszahl und der Flussänderungsgeschwindigkeit, allerdings mit negativem Vorzeichen, also um 180° phasenverschoben. Da die Selbstinduktionsspannung ihrer Erregerspannung entgegen wirkt, muss die Erregerspannung in Phase mit der magnetischen Flussänderungsgeschwindigkeit sein. Daraus folgt:

In einem rein induktiven Wechselstromkreis (ideale Spule) eilt der Strom der Spannung um φ=90° nach.

#### **Der induktive (Blind-) Widerstand**

In einem Messaufbau, der aus Strom-, Spannungsmessgerät und einer Spule aufgebaut ist, werden die Messwerte einmal mit angeschlossener Gleichspannungsquelle und einmal mit angeschlossener Wechselspannungsquelle ermittelt. Die Berechnung des Widerstandes zeigt, dass bei identischen Spannungswerten der Quellen (Gleichspannung und Effektivwert der Wechsel-spannung) der Wechselstromwiderstand der Spule größer ist als der Gleichstromwiderstand.

Die Ursache für den zusätzlichen Widerstand der die Spule im Wechselstromkreis dem Strom entgegenbringt findet sich in der Selbstinduktionsspannung.

#### **ui= -L** ∆**i/**∆**t**

Wie bereits am Anfang des Kapitels beschrieben wurde, wirkt die Selbstinduktionsspannung ihrer Erregerspannung

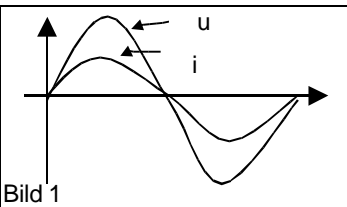

Strom und Spannung sind in "Phase"

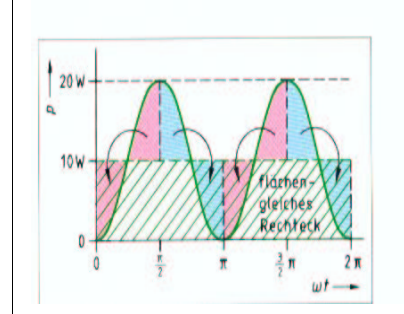

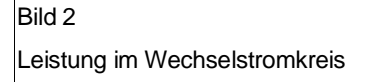

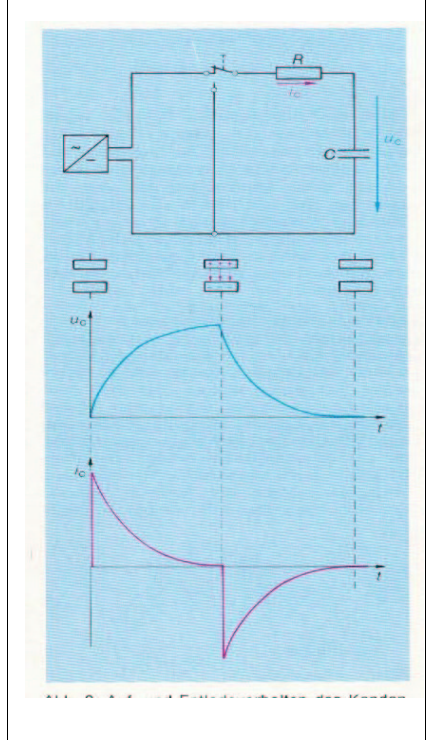

#### Bild 3

Lade- und Entladeverhalten eines Kondensators

entgegen. Bei der idealen Spule ist die "wirksame Spannung" gleich der Differenz aus Quellenspannung und Selbstinduktionsspannung (Bild 2). Den Widerstand, der infolge der Selbstinduktionsspannung scheinbar der Spule beaufschlagt wird, nennt man induktiver Blindwiderstand XL. Der induktive Blindwiderstand steigt proportional mit der Selbstinduktionsspannung ui, somit mit steigender Induktivität L und mit steigender Stromänderungsgeschwindigkeit, mithin mit der Frequenz f, bzw. mit der Kreisfrequenz ω der angelegten Wechselspannung.

Induktiver Blindwiderstand:

 $X_1 = \omega L = 2\Pi f L$   $[X_1] = 1/s$   $Vs/A = V/A = \Omega$ 

#### **Leistung einer idealen Spule**

Bei der idealen Spule (Bild 1) eilt die Spannung dem Strom um 90° voraus. Die Leistung berechnet sich auch hier aus dem Produkt von Strom und Spannung. Wie im Bild zu erkennen ist, ergeben sich positive und negative Leistungsanteile. In der ersten und dritten Leistungshalbwelle steigt der Betrag der Stromstärke und infolge dessen auch der des magnetischen Flusses. Der Energiefluss erfolgt von der Spannungsquelle zur Spule. Die zweite und vierte (negativen) Halbwelle der Leistung ergeben sich als Folge der Umwandlung magnetischer Energie in elektrische Energie (Selbstinduktionsspannung). Hierbei erfolgt der Energiefluss von der Spule zur Spannungsquelle.

Die Leistung ist positiv, wenn elektrische Energie in magnetische Energie umgewandelt wird. Die Leistung ist negativ beim Abbau des Magnetfeldes, d.h. wenn magnetische Energie in elektrische Energie umgewandelt wird.

Bei der idealen Spule ist die mittlere Leistung, also die Wirkleistung P=0 (Bild 3). Der in der Schaltung messbare Effektivwert des Stromes I, der von dem Effektivwert der Spannung U getrieben wird, kann offensichtlich nicht die Wirkleistung P sein, da keine Nutzenergie (P=0) umgewandelt wird. Bei der idealen Spule spricht man von Blindleistung, die zur Unterscheidung von der Wirkleistung P mit dem Formelzeichen Q gekennzeichnet wird.

Q= U I ( ideale Spule) [Q]= var (Volt-Ampere-reaktiv)

Beispiel  
\nEie wird an die Spannung 24 V/50 Hz an-  
\nSie wird an die Spannung 24 V/50 Hz an-  
\ngeschlossen.  
\na) Wie groß ist der induktive Widerstand  
\nbr>\nby Wie groß ist die Stromstärke im Kreis?  
\nGegi: 
$$
L = 0.1
$$
 H,  $U = 24$  V,  $f = 50$  Hz  
\n $X_L = \omega_L L = 0.1$  H = 31,4  $\Omega$   
\n $X_L = 2\pi \cdot 50$  Hz = 0.1 H = 31,4  $\Omega$   
\n $f = \frac{U}{X_L} = \frac{24 \text{ V}}{31,4 \Omega} = 764$  mA

Bild 1 Reale / ideale Spule Bild 2 Ideale Spule im Stromkreis Bild3 Leistung der idealen Spule

Bild 4 Linendiagramm ideale Spule

ä